Dictionary name: **cif**\_**core.dic**

Dictionary version: 2.0 Dictionary last updated: 1996-11-27

#### \_atom\_site\_[]

Data items in the ATOM SITE category record details about the atom sites in a crystal structure, such as the positional coordinates, atomic displacement parameters, magnetic moments and directions, and so on.

*Example 1 - based on data set TOZ of Willis, Beckwith & Tozer [(1991). Acta Cryst. C47, 2276–2277].* loop\_ \_atom\_site\_label \_atom\_site\_fract\_x \_atom\_site\_fract\_y \_atom\_site\_fract\_z \_atom\_site\_U\_iso\_or\_equiv \_atom\_site\_thermal\_displace\_type atom\_site\_calc\_flag \_atom\_site\_calc\_attached\_atom O1 .4154(4) .5699(1) .3026(0) .060(1) Uani ? ? C2 .5630(5) .5087(2) .3246(1) .060(2) Uani ? ? C3 .5350(5) .4920(2) .3997(1) .048(1) Uani ? ? N4 .3570(3) .5558(1) .4167(0) .039(1) Uani ? ?  $# - - -$  data truncated for brevity - - -H321C .04(1) .318(3) .320(2) .14000 Uiso ? ? H322A .25(1) .272(4) .475(3) .19000 Uiso ? ? H322B .34976 .22118 .40954 .19000 Uiso calc C322 *Example 2 - based on data set TOZ of Willis, Beckwith & Tozer [(1991). Acta Cryst. C47, 2276–2277].* loop\_ \_atom\_site\_aniso\_label \_atom\_site\_aniso\_B\_11 \_atom\_site\_aniso\_B\_22 \_atom\_site\_aniso\_B\_33 \_atom\_site\_aniso\_B\_12 \_atom\_site\_aniso\_B\_13 \_atom\_site\_aniso\_B\_23 \_atom\_site\_aniso\_type\_symbol O1 .071(1) .076(1) .0342(9) .008(1) .0051(9) -.0030(9) O C2 .060(2) .072(2) .047(1) .002(2) .013(1) -.009(1) C C3 .038(1) .060(2) .044(1) .007(1) .001(1) -.005(1) C N4 .037(1) .048(1) .0325(9) .0025(9) .0011(9) -.0011(9) N - - - data truncated for brevity - -*Example 3 - based on data set DPTD of Yamin, Suwandi, Fun, Sivakumar & bin Shawkataly [(1996). Acta Cryst. C52, 951–953].* loop\_ \_atom\_site\_label \_atom\_site\_chemical\_conn\_number \_atom\_site\_fract\_x \_atom\_site\_fract\_y \_atom\_site\_fract\_z \_atom\_site\_U\_iso\_or\_equiv S1 1 0.74799(9) -0.12482(11) 0.27574(9) 0.0742(3) S2 2 1.08535(10) 0.16131(9) 0.34061(9) 0.0741(3) N1 3 1.0650(2) -0.1390(2) 0.2918(2) 0.0500(5) C1 4 0.9619(3) -0.0522(3) 0.3009(2) 0.0509(6) #---- data truncated for brevity---- *Example 4 - Hypothetical example to illustrate the description of a disordered methyl group. Assembly 'M' is a disordered methyl with configurations 'A' and 'B'.* loop\_ \_atom\_site\_label \_atom\_site\_occupancy \_atom\_site\_disorder\_assembly # \_atom\_site\_disorder\_group # H11B H11A H13B C1 1 . . # . j . H11A .5 M A # . | .<br>
H12A .5 M A # C1------C2---<br>
H13A .5 M A # / . \  $\begin{array}{ccccccccc} \mathtt{M} & \mathtt{B} & \mathtt{H} & & / & . & \backslash \\ \mathtt{M} & \mathtt{B} & \mathtt{H} & & / & . & \backslash \\ \mathtt{M} & & \mathtt{B} & & \mathtt{H} & / & . & \backslash \\ \end{array}$ H11B .5 M B #<br>H12B .5 M B #<br>H13B .5 M B #

.5 M B # H12A H12B H13A

```
_atom_site_aniso_B_11
_atom_site_aniso_B_12
_atom_site_aniso_B_13
_atom_site_aniso_B_22
_atom_site_aniso_B_23
_atom_site_aniso_B_33 (numb)
```
These are the standard anisotropic atomic displacement components in ångströms squared which appear in the structure factor term:

$$
T = \exp\{-1/4 \sum_{i} [\sum_{j} (B^{ij} h_i h_j a_i^* a_j^*)]\}
$$

 $h$ = the Miller indices,  $a$ <sup>\*</sup> = the reciprocal-space cell lengths. The unique elements of the real symmetric matrix are entered by row. The IUCr Commission on Nomenclature recommends against the use of *B* for reporting atomic displacement parameters. *U*, being directly proportional to *B*, is preferred.

Appears in list containing \_atom\_site\_aniso\_label. Related item(s): \_atom\_site\_aniso\_U\_ (conversion). [atom\_site]

\_atom\_site\_aniso\_label (*char*)

Anisotropic atomic displacement parameters are usually looped in a separate list. If this is the case, this code must match the \_atom\_site\_label of the associated atom coordinate list and conform with the same rules described in \_atom\_site\_label.

Appears in list as essential element of loop structure. **Must** match data name \_atom\_site\_label. [atom\_site]

\_atom\_site\_aniso\_ratio (*numb*)

Ratio of the maximum to minimum principal axes of displacement (thermal) ellipsoids.

Appears in list containing \_atom\_site\_aniso\_label. The permitted range is  $1.0 \rightarrow \infty$ . [atom\_site]

\_atom\_site\_aniso\_type\_symbol (*char*)

This \_atom\_type\_symbol code links the anisotropic atom parameters to the atom type data associated with this site and must match one of the \_atom\_type\_symbol codes in this list.

Appears in list containing \_atom\_site\_aniso\_label. **Must** match data name \_atom\_site\_type\_symbol. [atom\_site]

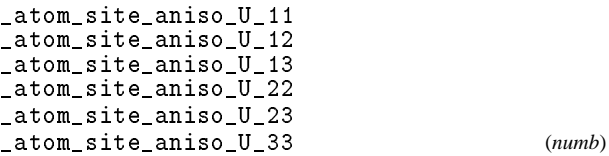

These are the standard anisotropic atomic displacement components in ångströms squared which appear in the structure factor term:

$$
T = \exp\{-2\pi^2 \sum_{i} \left[\sum_{j} (U^{ij} h_i h_j a_i^* a_j^*)\right]\}
$$

 $h$ = the Miller indices,  $a$ <sup>\*</sup> = the reciprocal-space cell lengths. The unique elements of the real symmetric matrix are entered by row.

Appears in list containing \_atom\_site\_aniso\_label. Related item(s): \_atom\_site\_aniso\_B\_ (conversion). [atom\_site]

The number of hydrogen atoms attached to the atom at this site excluding any H atoms for which coordinates (measured or calculated) are given.

Appears in list containing \_atom\_site\_label. Where no value is given, the assumed value is '0'. The permitted range is  $0 \rightarrow 8$ .

Example(s): '2' (water oxygen), '1' (hydroxyl oxygen), '4' (ammonium nitrogen) [atom\_site]

\_atom\_site\_B\_equiv\_geom\_mean (*numb*)

Equivalent isotropic atomic displacement parameter, *B*equiv, in ångströms squared, calculated as the geometric mean of the anisotropic atomic displacement parameters.

$$
B_{\text{equiv}} = (B_i B_j B_k)^{1/3}
$$

 $B_n$  = the principal components of the orthogonalised  $B^y$ . The IUCr Commission on Nomenclature recommends against the use of *B* for reporting atomic displacement parameters. *U*, being directly proportional to *B*, is preferred.

Appears in list containing \_atom\_site\_label. The permitted range is  $0.0 \rightarrow \infty$ . Related item(s): \_atom\_site\_B\_iso\_or\_equiv (alternate), \_atom\_site\_U\_equiv\_geom\_mean (conversion).

[atom\_site]

\_atom\_site\_B\_iso\_or\_equiv (*numb*)

Isotropic atomic displacement parameter, or equivalent isotropic atomic displacement parameter,  $B_{\text{equiv}}$ , in ångströms squared, calculated from anisotropic temperature factor parameters.

$$
B_{\text{equiv}} = (1/3) \sum_{i} \left[ \sum_{j} (B^{ij} a_i^* a_j^* A_i . A_j) \right]
$$

 $A =$  the real-space cell lengths,  $a^* =$  the reciprocal-space cell lengths,  $B^{ij} = 8\pi^2 U^{ij}$ .

Ref: Fischer, R. X. & Tillmanns, E. (1988). *Acta Cryst.* C**44**, 775–776. The IUCr Commission on Nomenclature recommends against the use of *B* for reporting atomic displacement parameters. *U*, being directly proportional to *B*, is preferred.

Appears in list containing \_atom\_site\_label. The permitted range is  $0.0 \rightarrow \infty$ . Related item(s): \_atom\_site\_B\_equiv\_geom\_mean (alternate), \_atom\_site\_U\_iso\_or\_equiv (conversion).

[atom\_site]

\_atom\_site\_calc\_attached\_atom (*char*)

The \_atom\_site\_label of the atom site to which the 'geometrycalculated' atom site is attached.

Appears in list containing \_atom\_site\_label. Where no value is given, the assumed value is '.'. [atom\_site]

\_atom\_site\_calc\_flag (*char*)

A standard code to signal if the site data have been determined from the intensities or calculated from the geometry of surrounding sites, or have been assigned dummy coordinates. The abbreviation 'c' may be used in place of 'calc'.

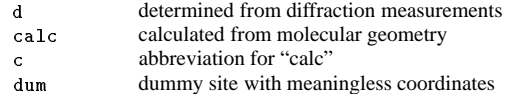

Appears in list containing \_atom\_site\_label. Where no value is given, the assumed value is 'd'. [atom\_site]

\_atom\_site\_Cartn\_y \_atom\_site\_Cartn\_z (*numb*)

The atom site coordinates in ångströms specified according to a set of orthogonal Cartesian axes related to the cell axes as specified by the \_atom\_sites\_Cartn\_transform\_axes description. Appears in list containing \_atom\_site\_label. [atom\_site]

\_atom\_site\_chemical\_conn\_number (*numb*)

This number links an atom site to the chemical connectivity list. It must match a number specified by \_chemical\_conn\_atom\_number.

Appears in list containing \_atom\_site\_label. **Must** match data name \_chemical\_conn\_atom\_number. The permitted range is  $1 \rightarrow \infty$ . [atom\_site]

\_atom\_site\_constraints (*char*)

A description of the constraints applied to parameters at this site during refinement. See also \_atom\_site\_refinement\_flags and \_refine\_ls\_number\_constraints.

Appears in list containing \_atom\_site\_label. Where no value is given, the assumed value is  $\langle \cdot \rangle$ .

$$
Example(s): 'pop=1.0-pop(Zn3)'
$$
 [atom\_site]

\_atom\_site\_description (*char*)

A description of special aspects of this site. See also \_atom\_site\_refinement\_flags.

Appears in list containing \_atom\_site\_label.

Example(s): 'Ag/Si disordered' [atom\_site]

\_atom\_site\_disorder\_assembly (*char*)

A code which identifies a cluster of atoms that show long range positional disorder but are locally ordered. Within each such cluster of atoms, \_atom\_site\_disorder\_group is used to identify the sites that are simultaneously occupied. This field is only needed if there is more than one cluster of disordered atoms showing independent local order.

Appears in list containing \_atom\_site\_label.

Example(s):  $4 \times$  (disordered methyl assembly with groups 1 and 2), 'B' (disordered sites related by a mirror), 'S' (disordered sites independent of symmetry) [atom\_site]

\_atom\_site\_disorder\_group (*char*)

A code that identifies a group of positionally disordered atom sites that are locally simultaneously occupied. Atoms that are positionally disordered over two or more sites (*e.g.* the H atoms of a methyl group that exists in two orientations) can be assigned to two or more groups. Sites belonging to the same group are simultaneously occupied, but those belonging to different groups are not. A minus prefix  $(e.g. "–1")$  is used to indicate sites disordered about a special position.

Appears in list containing \_atom\_site\_label.

Example(s):  $\langle 1' \rangle$  (unique disordered site in group 1),  $\langle 2' \rangle$  (unique disordered site in group 2), '-1' (symmetry-independent disordered site) [atom\_site]

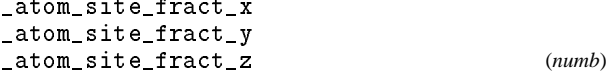

Atom site coordinates as fractions of the \_cell\_length\_ values.

Appears in list containing \_atom\_site\_label. Where no value is given, the assumed value is '0.0'. [atom\_site]

\_atom\_site\_label (*char*)

The \_atom\_site\_label is a unique identifier for a particular site in the crystal. This code is made up of a sequence of up to seven components, \_atom\_site\_label\_component\_0 to \*\_6, which may be specified as separate data items. Component 0 usually matches one of the specified \_atom\_type\_symbol codes. This is not mandatory if an \_atom\_site\_type\_symbol item is included in the atom site list. The \_atom\_site\_type\_symbol always takes precedence over an \_atom\_site\_label in the identification of the atom type. The label components 1 to 6 are optional, and normally only components 0 and 1 are used. Note that components 0 and 1 are concatenated, while all other components, if specified, are separated by an underline character. Underline separators are only used if higher-order components exist. If an intermediate component is not used it may be omitted provided the underline separators are inserted. For example the label 'C233\_ \_ggg' is acceptable and represents the components C, 233, '', and ggg. Each label may have a different number of components.

Appears in list as essential element of loop structure. May match subsidiary data name(s): \_atom\_site\_aniso\_label,

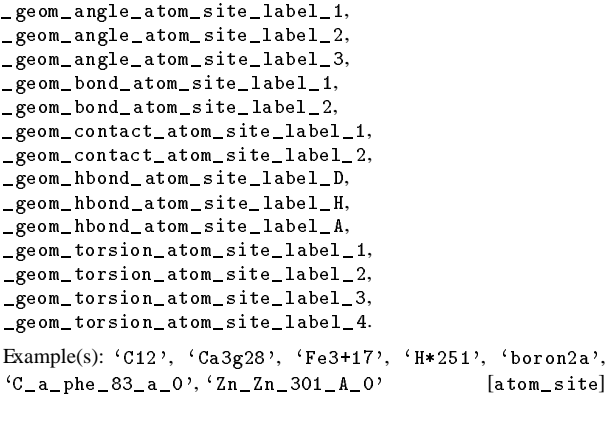

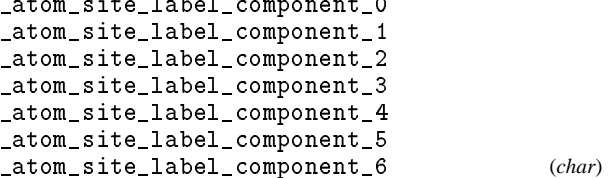

Component 0 is normally a code which matches identically with one of the \_atom\_type\_symbol codes. If this is the case then the rules governing the \_atom\_type\_symbol code apply. If, however, the data item \_atom\_site\_type\_symbol is also specified in the atom site list, component 0 need not match this symbol or adhere to any of the \_atom\_type\_symbol rules. Component 1 is referred to as the "atom number". When component 0 is the atom type code, it is used to number the sites with the same atom type. This component code must start with at least one digit

which is not followed by  $a + or - sign$  (to distinguish it from the component 0 rules). Components 2 to 6 contain the identifier, residue, sequence, asymmetry identifier and alternate codes, respectively. These codes may be composed of any characters except an underline.

Appears in list containing \_atom\_site\_label. [atom\_site]

\_atom\_site\_occupancy (*numb*)

The fraction of the atom type present at this site. The sum of the occupancies of all the atom types at this site may not significantly exceed 1.0 unless it is a dummy site.

Appears in list containing \_atom\_site\_label. Where no value is given, the assumed value is '1.0'. The permitted range is  $0.0 \rightarrow 1.0$ . [atom\_site]

\_atom\_site\_refinement\_flags (*char*)

A concatenated series of single-letter codes which indicate the refinement restraints or constraints applied to this site.

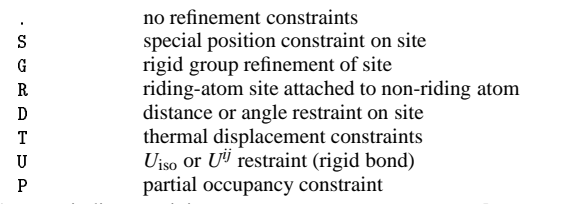

Appears in list containing \_atom\_site\_label. [atom\_site]

\_atom\_site\_restraints (*char*)

A description of restraints applied to specific parameters at this site during refinement. See also \_atom\_site\_refinement\_flags and \_refine\_ls\_number\_restraints.

Appears in list containing \_atom\_site\_label.

```
Example(s): 'restrained to planar ring' [atom_site]
```

```
_atom_site_symmetry_multiplicity (numb)
```
The multiplicity of a site due to the space-group symmetry as is given in *International Tables for Crystallography*, Vol. A (1987).

Appears in list containing  $_$ atom $_$ site $_$ label. The permitted range is  $1 \rightarrow 192$ . [atom $_$ site] latom sitel

```
_atom_site_thermal_displace_type (char)
```
A standard code used to describe the type of atomic displacement parameters used for the site.

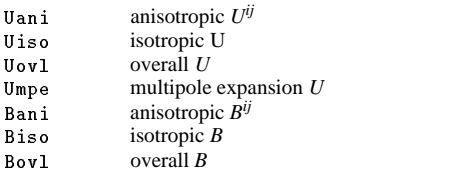

Appears in list containing \_atom\_site\_label. [atom\_site]

\_atom\_site\_type\_symbol (*char*)

A code to identify the atom specie(s) occupying this site. This code must match a corresponding \_atom\_type\_symbol. The specification of this code is optional if component 0 of the \_atom\_site\_label is used for this purpose. See \_atom\_type\_symbol.

Appears in list containing \_atom\_site\_label. May match subsidiary data name(s): \_atom\_site\_aniso\_type\_symbol. **Must** match data name \_atom\_type\_symbol.

Example(s):  $c_u'$ ,  $c_u''$ ,  $c_{u2}$ +',  $d_{ummy}$ ',  $c_{Fe3+Ni2+'}$ ,  $c_{S-'}$ ,  $c_{H*}'$ ,  $'H(SDS)$ ' [atom\_site]

\_atom\_site\_U\_equiv\_geom\_mean (*numb*)

Equivalent isotropic atomic displacement parameter, *U*equiv, in ångströms squared, calculated as the geometric mean of the anisotropic atomic displacement parameters.

$$
U_{\text{equiv}} = (U_i U_j U_k)^{1/3}
$$

 $U_n$  = the principal components of the orthogonalised  $U^{ij}$ .

Appears in list containing \_atom\_site\_label. The permitted range is  $0.0 \rightarrow \infty$ . Related item(s): \_atom\_site\_U\_iso\_or\_equiv (alternate), \_atom\_site\_B\_equiv\_geom\_mean (conversion).

[atom\_site]

$$
\_atom\_site\_U\_iso\_or\_equiv
$$
 (numb)  
\nIsotropic atomic displacement parameter, or equivalent isotropic atomic displacement parameter,  $U_{equiv}$ , in *ångströms squared*, calculated from anisotropic atomic displacement parameters.

$$
U_{\text{equiv}} = (1/3) \sum_{i} \left[ \sum_{j} (U^{ij} a_i^* a_j^* A_i A_j) \right]
$$

 $A =$  the real-space cell lengths,  $a^* =$  the reciprocal-space cell lengths.

Ref: Fischer, R. X. and Tillmanns, E. (1988). *Acta Cryst.* C**44**, 775–776.

Appears in list containing \_atom\_site\_label. The permitted range is  $0.0 \rightarrow 10.0$ . Related item(s): \_atom\_site\_U\_equiv\_geom\_mean (alternate), \_atom\_site\_B\_iso\_or\_equiv (conversion).  $\overline{a}$ 

$$
\verb|atom_size|
$$

\_atom\_site\_Wyckoff\_symbol (*char*)

The Wyckoff symbol (letter) as listed in the space-group section of *International Tables for Crystallography*, Vol. A (1987).

Appears in list containing \_atom\_site\_label. [atom\_site]

# \_atom\_sites\_[]

Data items in the ATOM SITES category record details about the crystallographic cell and cell transformations, which are common to all atom sites.

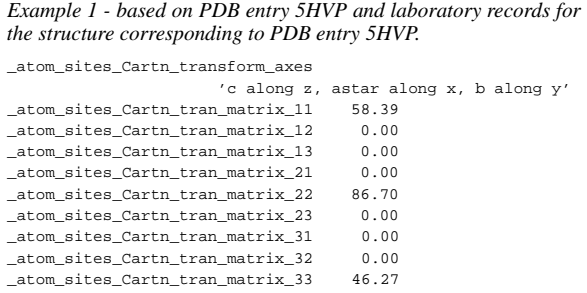

```
_atom_sites_Cartn_tran_matrix_11
_atom_sites_Cartn_tran_matrix_12
_atom_sites_Cartn_tran_matrix_13
_atom_sites_Cartn_tran_matrix_21
_atom_sites_Cartn_tran_matrix_22
_atom_sites_Cartn_tran_matrix_23
_atom_sites_Cartn_tran_matrix_31
_atom_sites_Cartn_tran_matrix_32
_atom_sites_Cartn_tran_matrix_33 (numb)
```
Matrix elements used to transform fractional coordinates in the ATOM SITES category to Cartesian coordinates. The axial alignments of this transformation are described in <code>\_atom\_sites\_Cartn\_transform\_axes</code> . The 3  $\times$  1 translation is defined in \_atom\_sites\_Cartn\_tran\_vector\_.

$$
\begin{pmatrix} x' \\ y' \\ z' \end{pmatrix}_{\text{Cartesian}} = \begin{pmatrix} 11 & 12 & 13 \\ 21 & 22 & 23 \\ 31 & 32 & 33 \end{pmatrix} \begin{pmatrix} x \\ y \\ z \end{pmatrix}_{\text{fractional}} + \begin{pmatrix} 1 \\ 2 \\ 3 \end{pmatrix}
$$

[atom\_sites]

\_atom\_sites\_Cartn\_transform\_axes (*char*)

A description of the relative alignment of the crystal cell axes to the Cartesian orthogonal axes as applied in the transformation matrix \_atom\_sites\_Cartn\_tran\_matrix\_.

Example(s): `a parallel to x; b in the plane of y & z' [atom\_sites]

\_atom\_sites\_Cartn\_tran\_vector\_3 (*numb*)

Elements of a  $3 \times 1$  translation vector used in the transformation of fractional coordinates in the ATOM SITES category to Cartesian coordinates. The axial alignments of this transformation are described in \_atom\_sites\_Cartn\_transform\_axes.

$$
\begin{pmatrix} x' \\ y' \\ z' \end{pmatrix}_{\text{Cartesian}} = \begin{pmatrix} 11 & 12 & 13 \\ 21 & 22 & 23 \\ 31 & 32 & 33 \end{pmatrix} \begin{pmatrix} x \\ y \\ z \end{pmatrix}_{\text{fractional}} + \begin{pmatrix} 1 \\ 2 \\ 3 \end{pmatrix}
$$

[atom\_sites]

\_atom\_sites\_fract\_tran\_matrix\_11 \_atom\_sites\_fract\_tran\_matrix\_13 \_atom\_sites\_fract\_tran\_matrix\_23 \_atom\_sites\_fract\_tran\_matrix\_32 \_atom\_sites\_fract\_tran\_matrix\_33 (*numb*)

Matrix elements used to transform Cartesian coordinates in the ATOM SITES category to fractional coordinates. The axial alignments of this transformation are described in  $\_atom\_sites\_Cartn\_transform\_axes$ . The 3  $\times$  1 translation is defined in \_atom\_sites\_fract\_tran\_vector\_.

$$
\begin{pmatrix} x' \\ y' \\ z' \end{pmatrix}_{\text{fractional}} = \begin{pmatrix} 11 & 12 & 13 \\ 21 & 22 & 23 \\ 31 & 32 & 33 \end{pmatrix} \begin{pmatrix} x \\ y \\ z \end{pmatrix}_{\text{Cartesian}} + \begin{pmatrix} 1 \\ 2 \\ 3 \end{pmatrix}
$$

[atom\_sites]

Elements of a  $3 \times 1$  translation vector used in the transformation of Cartesian coordinates in the ATOM SITES category to fractional coordinates. The axial alignments of this transformation are described in \_atom\_sites\_Cartn\_transform\_axes.

$$
\begin{pmatrix} x' \\ y' \\ z' \end{pmatrix}_{\text{fractional}} = \begin{pmatrix} 11 & 12 & 13 \\ 21 & 22 & 23 \\ 31 & 32 & 33 \end{pmatrix} \begin{pmatrix} x \\ y \\ z \end{pmatrix}_{\text{Cartesian}} + \begin{pmatrix} 1 \\ 2 \\ 3 \end{pmatrix}
$$

[atom\_sites]

\_atom\_sites\_solution\_primary \_atom\_sites\_solution\_secondary \_atom\_sites\_solution\_hydrogens (*char*)

Codes which identify the methods used to locate the initial atomic sites. The \*\_primary code identifies how the first atom sites were determined; the \*\_secondary code identifies how the remaining non-hydrogen sites were located; and the \*\_hydrogens code identifies how the hydrogens were located.

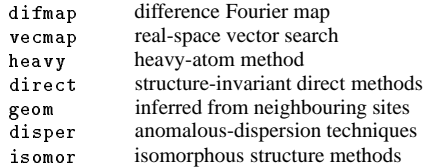

[atom\_sites]

\_atom\_type\_[] Data items in the ATOM TYPE category record details about properties of the atoms that occupy the atom sites, such as the atomic scattering factors. *Example 1 - based on data set TOZ of Willis, Beckwith & Tozer [(1991). Acta Cryst. C47, 2276–2277].*

loop\_ \_atom\_type\_symbol \_atom\_type\_oxidation\_number \_atom\_type\_number\_in\_cell \_atom\_type\_scat\_dispersion\_real \_atom\_type\_scat\_dispersion\_imag \_atom\_type\_scat\_source C 0 72 .017 .009 International\_Tables\_Vol\_IV\_Table\_2.2B<br>H 0 100 0 0 International Tables Vol IV Table 2.2B International\_Tables\_Vol\_IV\_Table\_2.2B O 0 12 .047 .032 International\_Tables\_Vol\_IV\_Table\_2.2B N 0 4 .029 .018 International\_Tables\_Vol\_IV\_Table\_2.2B

#### \_atom\_type\_analytical\_mass\_% (*numb*)

Mass percentage of this atom type derived from chemical analysis.

Appears in list containing \_atom\_type\_symbol. The permitted range  $\text{is } 0.0 \rightarrow \infty.$  [atom\_type]

\_atom\_type\_description (*char*)

A description of the atom(s) designated by this atom type. In most cases this will be the element name and oxidation state of a single atom species. For disordered or nonstoichiometric structures it will describe a combination of atom species.

Appears in list containing \_atom\_type\_symbol.

Example(s): 'deuterium', '0.34Fe+0.66Mi' [atom\_type]

\_atom\_type\_number\_in\_cell (*numb*)

Total number of atoms of this atom type in the unit cell.

Appears in list containing \_atom\_type\_symbol. The permitted range is  $0 \rightarrow \infty$ . [atom\_type]

\_atom\_type\_oxidation\_number (*numb*)

Formal oxidation state of this atom type in the structure.

Appears in list containing \_atom\_type\_symbol. Where no value is given, the assumed value is '0'. The permitted range is  $-8 \rightarrow 8$ . [atom\_type]

\_atom\_type\_radius\_bond \_atom\_type\_radius\_contact (*numb*)

The effective intra- and intermolecular bonding radii in ångströms of this atom type.

Appears in list containing  $_atom_type_symbol$ . The permitted range is  $0.0 \rightarrow 5.0$ . [atom\_type] [atom\_type]

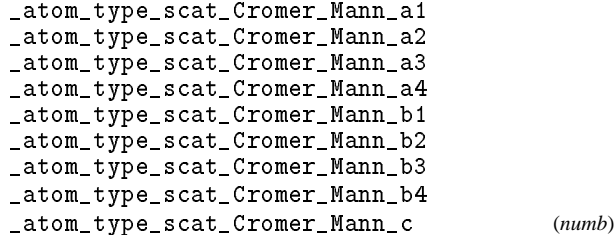

The Cromer–Mann scattering-factor coefficients used to calculate the scattering factors for this atom type. May be entered in any order.

Ref: *International Tables for X-ray Crystallography*, Vol. IV (1974) Table 2.2B, or *International Tables for Crystallography*, Vol. C (1991) Tables 6.1.1.4 and 6.1.1.5.

Appears in list containing \_atom\_type\_symbol. [atom\_type]

\_atom\_type\_scat\_dispersion\_imag \_atom\_type\_scat\_dispersion\_real (*numb*)

The imaginary and real components of the anomalous dispersion scattering factors,  $f''$  and  $f'$ , in electrons, for this atom type and the radiation given in \_diffrn\_radiation\_wavelength.

Appears in list containing \_atom\_type\_symbol. Where no value is given, the assumed value is '0.0'. [atom\_type]

\_atom\_type\_scat\_length\_neutron (*numb*)

The bound coherent scattering length in femtometres for the atom type at the isotopic composition used for the diffraction experiment.

Appears in list containing \_atom\_type\_symbol. Where no value is given, the assumed value is  $'0.0'$ . [atom\_type]

# **ATOM**\_**TYPE** 6 **cif**\_**core.dic**

\_atom\_type\_scat\_source (*char*)

Reference to source of scattering factors used for this atom type. Appears in list containing \_atom\_type\_symbol.

Example(s): 'International Tables Vol. IV Table 2.4.6B' [atom\_type]

\_atom\_type\_scat\_versus\_stol\_list (*char*)

A table of scattering factors as a function of  $(\sin \theta)/\lambda$ . This table should be well commented to indicate the items present. Regularly formatted lists are strongly recommended.

Appears in list containing \_atom\_type\_symbol. [atom\_type]

\_atom\_type\_symbol (*char*)

The code used to identify the atom specie(s) representing this atom type. Normally this code is the element symbol. The code may be composed of any character except an underline with the additional proviso that digits designate an oxidation state and must be followed by  $a + or - character$ .

Appears in list as essential element of loop structure. May match subsidiary data name(s): \_atom\_site\_type\_symbol.

Example(s):  $°C$ ,  $'Cu2+$ ,  $'H(SDS)$ ,  $'dummy$ ,  $'FeMi$ 

[atom\_type]

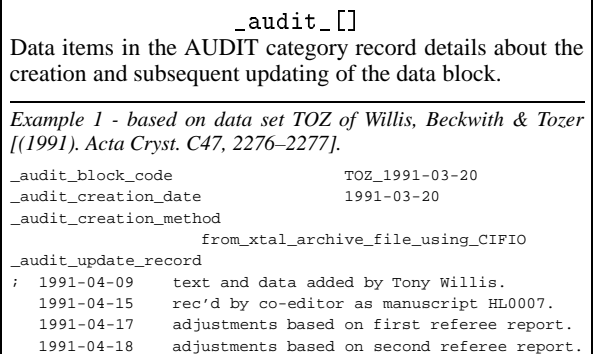

\_audit\_block\_code (*char*)

;

A code intended to identify uniquely the current data block.

Example(s):  $'T0Z_1991-03-20'$  [audit]

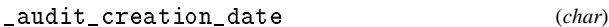

A date that the data block was created. The date format is *yyyymm*-*dd*.

Example(s): '1990-07-12' [audit]

\_audit\_creation\_method (*char*) A description of how data were entered into the data block.

Example(s): 'spawned by the program QBEE' [audit]

\_audit\_update\_record (*char*)

A record of any changes to the data block. The update format is a date (*yyyy*-*mm*-*dd*) followed by a description of the changes. The latest update entry is added to the bottom of this record.

Example(s): '1990-07-15 Updated by the Co-editor' [audit]

# \_audit\_author\_[] Data items in the AUDIT AUTHOR category record details about the author(s) of the data block. *Example 1 - based on PDB entry 5HVP and laboratory records for the structure corresponding to PDB entry 5HVP.*

loop\_ \_audit\_author\_name \_audit\_author\_address 'Fitzgerald, Paula M. D.' ; Department of Biophysical Chemistry Merck Research Laboratories PO Box 2000, Ry80M203 Rahway New Jersey 07065 USA ; 'Van Middlesworth, J. F.' ; Department of Biophysical Chemistry Merck Research Laboratories PO Box 2000, Ry80M203 Rahway New Jersey 07065 USA ;

\_audit\_author\_address (*char*) The address of an author of this data block. If there are mul-

tiple authors, \_audit\_author\_address is looped with \_audit\_author\_name.

Appears in list containing \_audit\_author\_name.

Example(s): ; Department

- Institute Street City and postcode
- COUNTRY

[audit\_author]

\_audit\_author\_name (*char*)

The name of an author of this data block. If there are multiple authors, \_audit\_author\_name is looped with \_audit\_author\_address. The family name(s), followed by a comma and including any dynastic components, precedes the first name(s) or initial(s).

Appears in list as essential element of loop structure.

Example(s): 'Bleary, Percival R.',  $'O'Weil, F. K.$ ', 'Van den Bossche, G.', 'Yang, D.-L.', 'Simonov, Yu.A', 'Müller, H. A.', 'Ross II, C. R.' [audit\_author]

# \_audit\_conform\_[]

Data items in the AUDIT CONFORM category describe the dictionary versions against which the data names appearing in the current data block are conformant.

*Example 1 - Any file conforming to the current CIF core dictionary.* audit conform dict name cif core.dic audit\_conform\_dict\_version 2.0 \_audit\_conform\_dict\_location ftp://ftp.iucr.ac.uk/pub/cif\_core\_2.0.dic

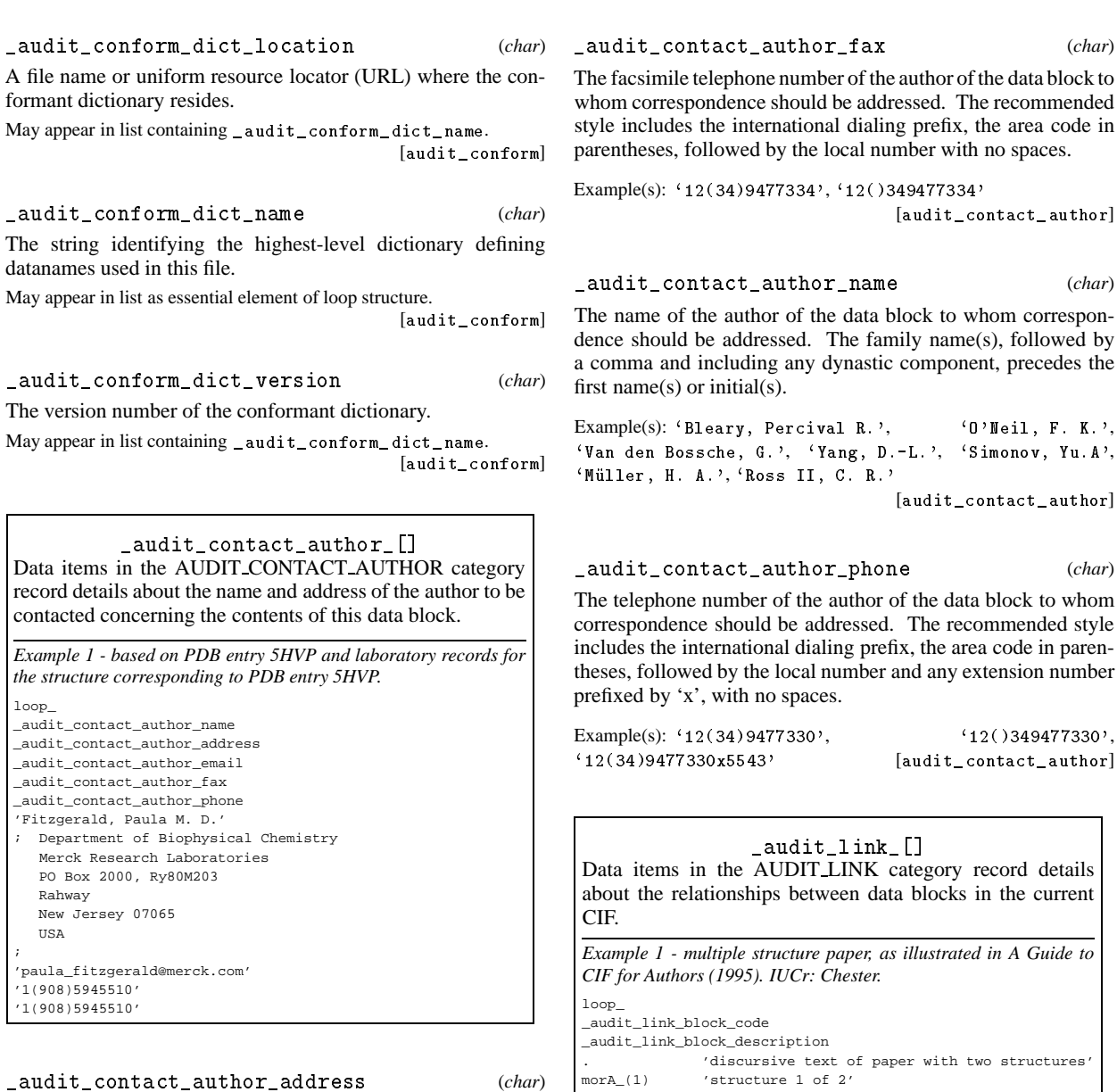

The mailing address of the author of the data block to whom correspondence should be addressed.

Example(s): ; Department Institute City and postcode COUNTRY ; [audit\_contact\_author]

\_audit\_contact\_author\_email (*char*)

The electronic mail address of the author of the data block to whom correspondence should be addressed, in a form recognisable to international networks.

Example(s):  $'$ name@host.domain.country', 'bm@iucr.ac.uk' [audit\_contact\_author]

### \_audit\_link\_block\_code (*char*)

KSE\_REF 'reference structure' KSE\_MOD 'modulated structure'

morA\_(2) 'structure 2 of 2'

*modulated structure of K*2*SeO*4*.*

\_audit\_link\_block\_code \_audit\_link\_block\_description . 'publication details'

loop\_

The value of \_audit\_block\_code associated with a data block in the current file related to the current data block. The special value '.' may be used to refer to the current data block for completeness.

*Example 2 - example file for the one-dimensional incommensurately*

KSE\_COM 'experimental data common to ref./mod. structures'

Appears in list as essential element of loop structure. [audit\_link]

whom correspondence should be addressed. The recommended style includes the international dialing prefix, the area code in

or]

# **AUDIT**\_**LINK** 8 **cif**\_**core.dic**

\_audit\_link\_block\_description (*char*) A textual description of the relationship of the referenced data block to the current one.

Appears in list containing \_audit\_link\_block\_code. [audit\_link]

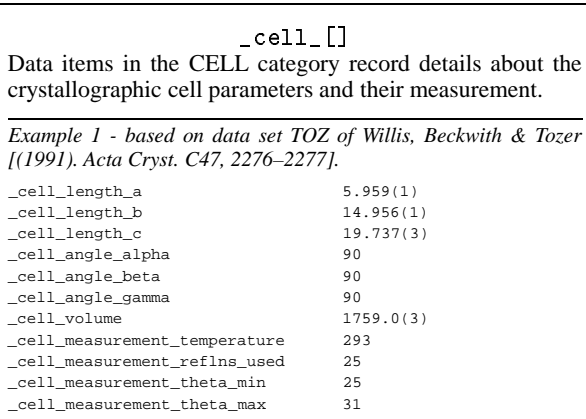

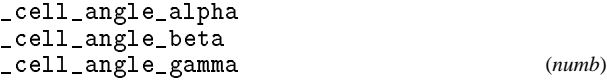

Unit-cell angles in degrees of the reported structure. The values of \_refln\_index\_h, \*\_k, \*\_l must correspond to the cell defined by these values and  $_{cell\_length\_a}$ ,  $*_{b}$  and  $*_{c}$ . The values of \_diffrn\_refln\_index\_h, \*\_k, \*\_l may not correspond to these values if a cell transformation took place following the measurement of diffraction intensities. See also \_diffrn\_reflns\_transf\_matrix\_.

Where no value is given, the assumed value is '90.0'. The permitted range is  $0.0 \rightarrow 180.0$ . [cell]

\_cell\_formula\_units\_Z (*numb*)

The number of the formula units in the unit cell as specified by \_chemical\_formula\_structural, \_chemical\_formula\_moiety or \_chemical\_formula\_sum. The permitted range is  $1 \rightarrow \infty$ . [cell]

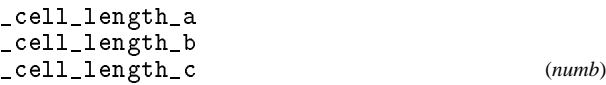

Unit-cell lengths in ångströms corresponding to the structure reported. The values of \_refln\_index\_h, \*\_k, \*\_l must correspond to the cell defined by these values and \_cell\_angle\_ values. The values of \_diffrn\_refln\_index\_h, \*\_k, \*\_l may not correspond to these values if a cell transformation took place following the measurement of diffraction intensities. See also \_diffrn\_reflns\_transf\_matrix\_.

The permitted range is 
$$
0.0 \rightarrow \infty
$$
. [cell]

\_cell\_measurement\_pressure (*numb*)

The pressure in kilopascals at which the unit-cell parameters were measured (not the pressure used to synthesize the sample). The permitted range is 
$$
0.0 \rightarrow \infty
$$
. [cell]

\_cell\_measurement\_radiation (*char*)

Description of the radiation used to measure the unit-cell data. See also \_cell\_measurement\_wavelength.

Example(s): 'neutron', 'Cu K\a', 'synchrotron' [cell]

\_cell\_measurement\_reflns\_used (*numb*)

The total number of reflections used to determine the unit cell. These reflections may be specified as \_cell\_measurement\_refln\_ data items.

[cell]

\_cell\_measurement\_temperature (*numb*)

The temperature in kelvins at which the unit-cell parameters were measured (not the temperature of synthesis).

The permitted range is  $0.0 \rightarrow \infty$ . [cell]

\_cell\_measurement\_theta\_min (*numb*)

The maximum and minimum  $\theta$  angles in degrees of reflections used to measure the unit cell.

The permitted range is 
$$
0.0 \rightarrow 90.0
$$
. [cell]

\_cell\_measurement\_wavelength (*numb*)

The wavelength in ångströms of the radiation used to measure the unit cell. If this is not specified, the wavelength is assumed to be the same as that given in \_diffrn\_radiation\_wavelength.

The permitted range is 
$$
0.0 \rightarrow \infty
$$
. [cell]

\_cell\_special\_details (*char*)

A description of special aspects of the cell choice, noting possible alternative settings.

Example(s):  $'$  pseudo-orthorhombic',

'standard setting from 45 deg rotation around c' [cell]

\_cell\_volume (*numb*)

Cell volume *V* in ångströms cubed.

$$
V = abc[1 - \cos^2(\alpha) - \cos^2(\beta) - \cos^2(\gamma)]
$$

+ 
$$
2\cos(\alpha)\cos(\beta)\cos(\gamma)
$$
<sup>1/2</sup>

where  $a = \text{cell} \text{length}_a, b = \text{cell} \text{length}_b, c$  $=$  \_cell\_length\_c,  $\alpha =$  \_cell\_angle\_alpha,  $\beta =$ <code>\_cell\_angle\_beta</code>, and  $\gamma$ = <code>\_cell\_angle\_gamma.</code> The permitted range is  $0.0 \rightarrow \infty$ . [cell]

# \_cell\_measurement\_refln\_[]

Data items in the CELL MEASUREMENT REFLN category record details about the reflections used in determination of the crystallographic cell parameters. The \_cell\_measurement\_refln\_ data items would in general be used only for diffractometer data.

*Example 1 - extracted from the CAD-4 listing of Rb*2*S*2*O*<sup>6</sup> *at room temperature (not yet published).*

loop\_

\_cell\_measurement\_refln\_index\_h \_cell\_measurement\_refln\_index\_k \_cell\_measurement\_refln\_index\_l \_cell\_measurement\_refln\_theta  $-2$  4 1 8.67 0 3 2 9.45 3 0 2 9.46 -3 4 1 8.93  $-2$  1  $-2$  7.53 10 0 0 23.77<br>0 10 0 23.78 23.78  $-5$  4 1 11.14  $- - -$  data truncated for brevity  $- - -$ 

\_cell\_measurement\_refln\_index\_h \_cell\_measurement\_refln\_index\_k

\_cell\_measurement\_refln\_index\_l (*numb*)

Miller indices of a reflection used for measurement of the unit cell.

Appears in list as essential element of loop structure. [cell\_measurement\_refln]

\_cell\_measurement\_refln\_theta (*numb*)

 $\theta$  angle in degrees for the reflection used for measurement of the unit cell with the indices \_cell\_measurement\_refln\_index\_.

Appears in list containing \_cell\_measurement\_refln\_index\_. The permitted range is  $0.0 \rightarrow 90.0$ . [cell\_measurement\_refln]

#### \_chemical\_[]

Data items in the CHEMICAL category record details about the composition and chemical properties of the compounds. The formula data items must agree with those that specify the density, unit-cell and *Z* values.

*Example 1 - based on data set 9597gaus of Alyea, Ferguson & Kannan [(1996). Acta Cryst. C52, 765–767].*

\_chemical\_name\_systematic

trans-bis(tricyclohexylphosphine)tetracarbonylmolybdenum(0)

\_chemical\_compound\_source (*char*)

Description of the source of the compound under study, or of the parent molecule if a simple derivative is studied. This includes the place of discovery for minerals or the actual source of a natural product.

Example(s): 'From Norilsk (USSR)', `Extracted from the bark of Cinchona Naturalis'

[chemical]

\_chemical\_melting\_point (*numb*)

The temperature in kelvins at which a crystalline solid changes to a liquid.

The permitted range is  $0.0 \rightarrow \infty$ . [chemical]

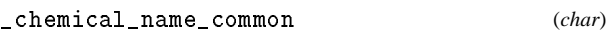

Trivial name by which the compound is commonly known.

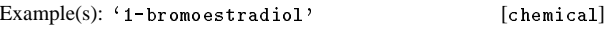

\_chemical\_name\_mineral (*char*) Mineral name accepted by the International Mineralogical Association. Use only for natural minerals. See also \_chemi-

Example(s): 'chalcopyrite' [chemical]

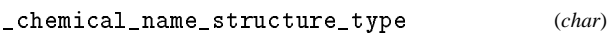

Commonly used structure-type name. Usually only applied to minerals or inorganic compounds.

Example(s): 'perovskite', 'sphalerite', 'A15' [chemical]

\_chemical\_name\_systematic (*char*)

IUPAC or *Chemical Abstracts* full name of compound.

Example(s):

cal compound source.

 $'1-$ bromoestra-1,3,5(10)-triene-3,17\b-diol' [chemical]

#### \_chemical\_conn\_atom\_[]

Data items in the \_chemical\_conn\_atom\_ and \_chemical\_conn\_bond\_ categories record details about the 2D chemical structure of the molecular species. They allow a 2D chemical diagram to be reconstructed for use in a publication or in a database search for structural and substructural relationships. The \_chemical\_conn\_atom\_ data items provide information about the chemical properties of the atoms in the structure. In cases where crystallographic and molecular symmetry elements coincide they must also contain symmetry-generated atoms, so that the \_chemical\_conn\_atom\_ and \_chemical\_conn\_bond\_ data items will always describe a complete chemical entity.

*Example 1 - based on data set DPTD of Yamin, Suwandi, Fun, Sivakumar & bin Shawkataly [(1996). Acta Cryst. C52, 951–953].*

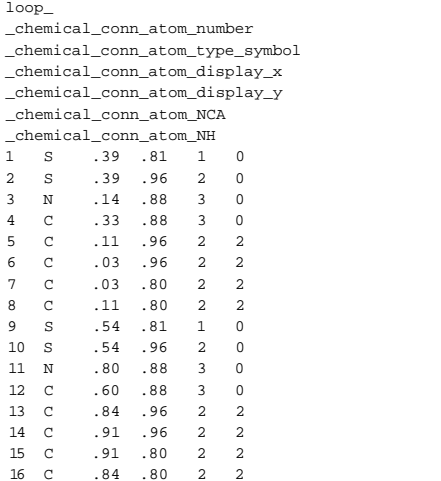

# **CHEMICAL**\_**CONN**\_**ATOM** 10 **cif**\_**core.dic**

loop\_

\_chemical\_conn\_atom\_charge (*numb*)

The net integer charge assigned to this atom. This is the formal charge assignment normally found in chemical diagrams.

Appears in list containing \_chemical\_conn\_atom\_type\_symbol. Where no value is given, the assumed value is  $'0'$ . The permitted range is  $-6 \rightarrow 6$ .

Example(s):  $\langle 1 \rangle$  (for an ammonium nitrogen),  $\langle -1 \rangle$  (for a chloride ion) [chemical\_conn\_atom]

\_chemical\_conn\_atom\_display\_x \_chemical\_conn\_atom\_display\_y (*numb*)

The 2D Cartesian coordinates  $(x, y)$  of the position of this atom in a recognisable chemical diagram. The coordinate origin is at the lower left corner, the *x* axis is horizontal and the *y* axis is vertical. The coordinates must lie in the range 0.0 to 1.0. These coordinates can be obtained from projections of a suitable uncluttered view of the molecular structure. If absent, values will be assigned by the journal or database staff.

Appears in list containing \_chemical\_conn\_atom\_type\_symbol. The permitted range is  $0.0 \rightarrow 1.0$ . [chemical\_conn\_atom]

\_chemical\_conn\_atom\_NCA (*numb*)

The number of connected atoms excluding terminal hydrogen atoms.

Appears in list containing \_chemical\_conn\_atom\_type\_symbol. The permitted range is  $0 \rightarrow \infty$ . [chemical\_conn\_atom]

\_chemical\_conn\_atom\_NH (*numb*)

The total number of hydrogen atoms attached to this atom, regardless of whether they are included in the refinement or the \_atom\_site\_ list. This number will be the same as \_atom\_site\_attached\_hydrogens only if none of the hydrogen atoms appear in the \_atom\_site\_ list.

Appears in list containing  ${\tt \_chemical\_conn\_atom\_type\_symbol.}$ <br>The permitted range is  $0 \rightarrow \infty$ . [chemical\_conn\_atom] The permitted range is  $0 \rightarrow \infty$ .

# \_chemical\_conn\_atom\_number (*numb*)

The chemical sequence number to be associated with this atom. Within an \_atom\_site\_ list this number must match with one of the \_atom\_site\_chemical\_conn\_number values.

Appears in list containing \_chemical\_conn\_atom\_type\_symbol. May match subsidiary data name(s): \_atom\_site\_chemical\_conn\_number, \_chemical\_conn\_bond\_atom\_1, \_chemical\_conn\_bond\_atom\_2. The permitted range is  $1\rightarrow\infty$ . [chemical\_conn\_atom]

# \_chemical\_conn\_atom\_type\_symbol (*char*)

A code identifying the atom type. This code must match an \_atom\_type\_symbol code in the \_atom\_type\_ list; or be a recognisable element symbol.

Appears in list as essential element of loop structure. [chemical\_conn\_atom] \_chemical\_conn\_bond\_[]

Data items in the \_chemical\_conn\_atom\_ and \_chemical\_conn\_bond\_ categories record details about the 2D chemical structure of the molecular species. They allow a 2D chemical diagram to be reconstructed for use in a publication or in a database search for structural and substructural relationships. The \_chemical\_conn\_bond\_ data items specify the connections between the atoms in the chemical\_conn\_atom\_ list and the nature of the chemical bond between these atoms.

*Example 1 - based on data set DPTD of Yamin, Suwandi, Fun, Sivakumar & bin Shawkataly [(1996). Acta Cryst. C52, 951–953].*

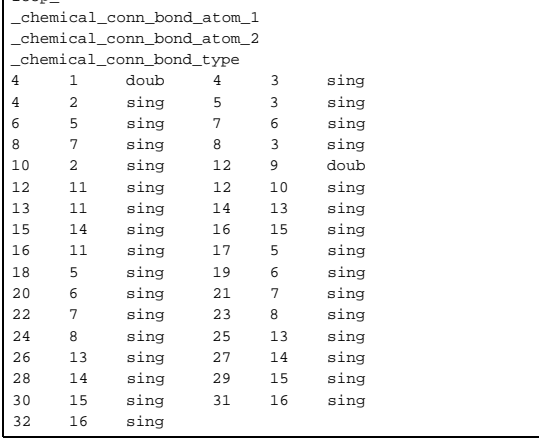

\_chemical\_conn\_bond\_atom\_1 \_chemical\_conn\_bond\_atom\_2 (*numb*)

Atom numbers which must match with chemical sequence numbers specified as \_chemical\_conn\_atom\_number values. These link the bond connection to the chemical numbering and atom sites.

Appears in list. **Must** match data name \_chemical\_conn\_atom\_number. The permitted range is  $1 \rightarrow \infty$ .

[chemical conn bond]

# \_chemical\_conn\_bond\_type (*char*)

The chemical bond type associated with the connection between the two sites chemical conn bond atom  $1$  and  $*$  2.

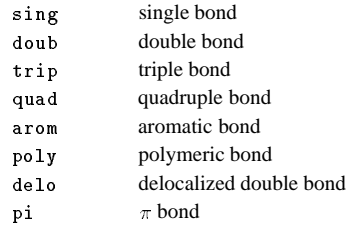

Appears in list containing \_chemical\_conn\_bond\_atom\_. Where no value is given, the assumed value is 'sing'.

[chemical conn bond]

# \_chemical\_formula\_[]

\_chemical\_formula\_ items specify the composition and chemical properties of the compound. The formula data items must agree with those that specify the density, unitcell and *Z* values. The following rules apply to the construction of the data items \_chemical\_formula\_analytical, \*\_structural and \*\_sum. For the data item \*\_moiety the formula construction is broken up into residues or moieties, *i.e.* groups of atoms that form a molecular unit or molecular ion. The rules given below apply within each moiety but different requirements apply to the way that moieties are connected (see \_chemical\_formula\_moiety).

1. Only recognized element symbols may be used.

2. Each element symbol is followed by a 'count' number. A count of '1' may be omitted.

3. A space or parenthesis must separate each cluster of (element symbol + count).

4. Where a group of elements is enclosed in parentheses, the multiplier for the group must follow the closing parentheses. That is, all element and group multipliers are assumed to be printed as subscripted numbers. [An exception to this rule exists for \*\_moiety formulae where pre- and post-multipliers are permitted for molecular units].

5. Unless the elements are ordered in a manner that corresponds to their chemical structure, as in \_chemical\_formula\_structural, the order of the elements within any group or moiety depends on whether or not carbon is present. If carbon is present, the order should be: C, then H, then the other elements in alphabetical order of their symbol. If carbon is not present, the elements are listed purely in alphabetic order of their symbol. This is the 'Hill' system used by *Chemical Abstracts*. This ordering is used in \_chemical\_formula\_moiety and \_chemical\_formula\_sum.

*Example 1 - based on data set TOZ of Willis, Beckwith & Tozer [(1991). Acta Cryst. C47, 2276–2277].*

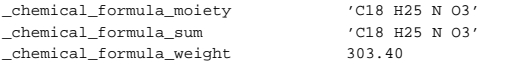

*Example 2 - based on data set 9597gaus of Alyea, Ferguson & Kannan [(1996). Acta Cryst. C52, 765–767].*

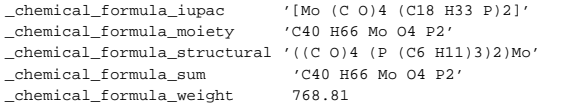

#### \_chemical\_formula\_analytical (*char*)

Formula determined by standard chemical analysis including trace elements. See \_chemical\_formula\_[] for rules for writing chemical formulae. Parentheses are used only for standard uncertainties (e.s.d.'s).

Example(s):  $'Fe2.45(2)$  Ni1.60(3) S4' [chemical\_formula]

\_chemical\_formula\_iupac (*char*)

Formula expressed in conformance with IUPAC rules for inorganic and metal-organic compounds where these conflict with the rules for any other \_chemical\_formula\_ entries. Typically used for formatting a formula in accordance with journal rules. This should appear in the data block in addition to the most appropriate of the other chemical formula data names.

Ref: IUPAC (1990). *Nomenclature of Inorganic Chemistry.* Oxford: Blackwell Scientific Publications.

Example(s): `[Co Re (C12 H22 P)2 (C O)6].0.5C H3 O H' [chemical\_formula]

# \_chemical\_formula\_moiety (*char*)

Formula with each discrete bonded residue or ion shown as a separate moiety. See above chemical formula [] for rules for writing chemical formulae. In addition to the general formulae requirements, the following rules apply:

1. Moieties are separated by commas ','.

2. The order of elements within a moiety follows general rule 5 in \_chemical\_formula\_[].

3. Parentheses are not used within moieties but may surround a moiety. Parentheses may not be nested.

4. Charges should be placed at the end of the moiety. The charge '+' or ' $-$ ' may be preceded by a numerical multiplier and should be separated from the last (element symbol + count) by a space. Pre- or post-multipliers may be used for individual moieties.

Example(s):  $°C7$  H4 Cl Hg N 03 S',  $'$ C12 H17 N4 0 S 1+, C6 H2 N3 07 1-', `C12 H16 N2 O6, 5(H2 O1)',  $'(Cd 2+)3$ ,  $(C6$  N6  $Cr 3-$ )2,  $2(H2 0)'$  [chemical\_formula]

\_chemical\_formula\_structural (*char*)

See \_chemical\_formula\_[] for the rules for writing chemical formulae for inorganics, organometallics, metal complexes *etc.*, in which bonded groups are preserved as discrete entities within parentheses, with post-multipliers as required. The order of the elements should give as much information as possible about the chemical structure. Parentheses may be used and nested as required. This formula should correspond to the structure as actually reported, *i.e.* trace elements not included in atom type and atom site data should not be included in this formula (see also \_chemical\_formula\_analytical).

Example(s):  $C_{a}$  ((Cl 03)2 0)2 (H2 0)6',  $'(Pt (N H3)2 (C5 H7 N3 0)2) (C1 04)2'$ 

[chemical\_formula]

\_chemical\_formula\_sum (*char*)

See \_chemical\_formula\_[] for the rules for writing chemical formulae in which all discrete bonded residues and ions are summed over the constituent elements, following the ordering given in general rule 5 in \_chemical\_formula\_[]. Parentheses are not normally used.

Example(s): 'C18 H19 N7 08 S' [chemical\_formula]

Formula mass in daltons. This mass should correspond to the formulae given under \_chemical\_formula\_structural, \*\_iupac, \*\_moiety or \*\_sum and, together with the *Z* value and cell parameters, should yield the density given as \_exptl\_crystal\_density\_diffrn.

\_chemical\_formula\_weight (*numb*)

The permitted range is  $1.0 \rightarrow \infty$ . [chemical formula]

# **CHEMICAL**\_**FORMULA** 12 **cif**\_**core.dic**

\_chemical\_formula\_weight\_meas (*numb*) Formula mass in daltons measured by a non-diffraction experiment.

The permitted range is  $1.0 \rightarrow \infty$ . [chemical\_formula]

\_citation\_[] Data items in the CITATION category record details about the literature cited relevant to the contents of the data block.

*Example 1 - based on PDB entry 5HVP and laboratory records for the structure corresponding to PDB entry 5HVP.* loop\_

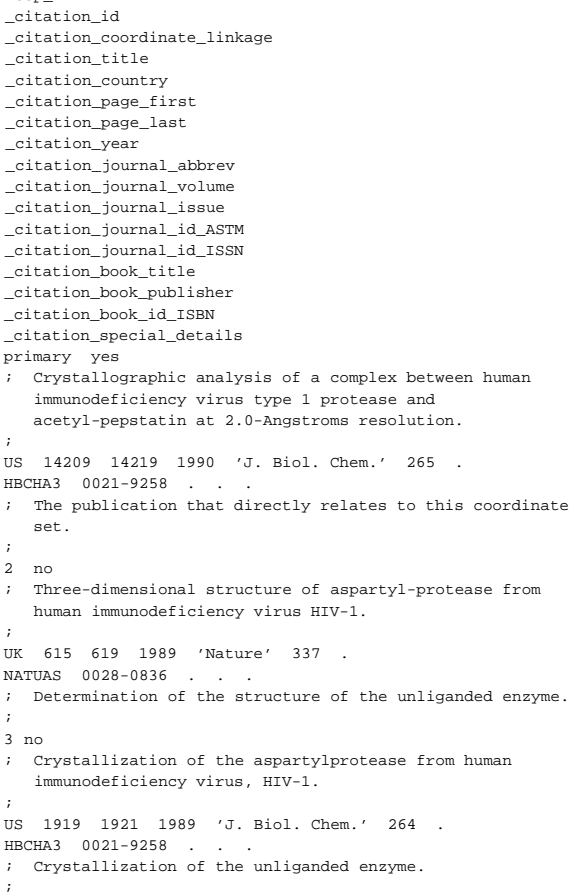

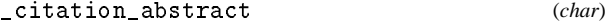

Abstract for the citation. This is used most when the citation is extracted from a bibliographic database that contains full text or abstract information.

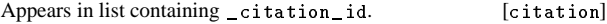

\_citation\_abstract\_id\_CAS (*char*)

The *Chemical Abstracts* Service (CAS) abstract identifier; relevant for journal articles. Appears in list containing \_citation\_id. [citation]

\_citation\_book\_id\_ISBN (*char*)

The International Standard Book Number (ISBN) code assigned to the book cited; relevant for book chapters. Appears in list containing \_citation\_id. [citation] \_citation\_book\_publisher (*char*) The name of the publisher of the citation; relevant for book chapters. Appears in list containing \_citation\_id. Example(s): 'John Wiley' [citation] \_citation\_book\_publisher\_city (*char*) The location of the publisher of the citation; relevant for book chapters. Appears in list containing \_citation\_id. Example(s): 'New York' [citation] \_citation\_book\_title (*char*) The title of the book in which the citation appeared; relevant for book chapters. Appears in list containing \_citation\_id. [citation] \_citation\_coordinate\_linkage (*char*) \_citation\_coordinate\_linkage states whether or not this citation is concerned with precisely the set of coordinates given in the data block. If, for instance, the publication described the same structure, but the coordinates had undergone further refinement prior to creation of the data block, the value of this data item would be 'no'. no citation unrelated to current coordinates abbreviation for "no" yes citation related to current coordinates <sup>y</sup> abbreviation for "yes"

Appears in list containing \_citation\_id. [citation]

\_citation\_country (*char*) The country of publication; relevant for both journal articles and book chapters.

Appears in list containing \_citation\_id. [citation]

\_citation\_id (*char*)

The value of \_citation\_id must uniquely identify a record in the \_citation\_ list. The \_citation\_id 'primary' should be used to indicate the citation that the author(s) consider to be the most pertinent to the contents of the data block. Note that this item need not be a number; it can be any unique identifier.

Appears in list as essential element of loop structure. May match subsidiary data name(s): \_citation\_author\_citation\_id, \_citation\_editor\_citation\_id.

$$
Example(s): 'primary', '1', '2', '3'
$$
 [citation]

\_citation\_journal\_abbrev (*char*)

Abbreviated name of the journal cited as given in the *Chemical Abstracts* Service Source Index.

Appears in list containing \_citation\_id.

Example(s): 'J. Mol. Biol.' [citation]

**cif**\_**core.dic** 13 **CITATION**

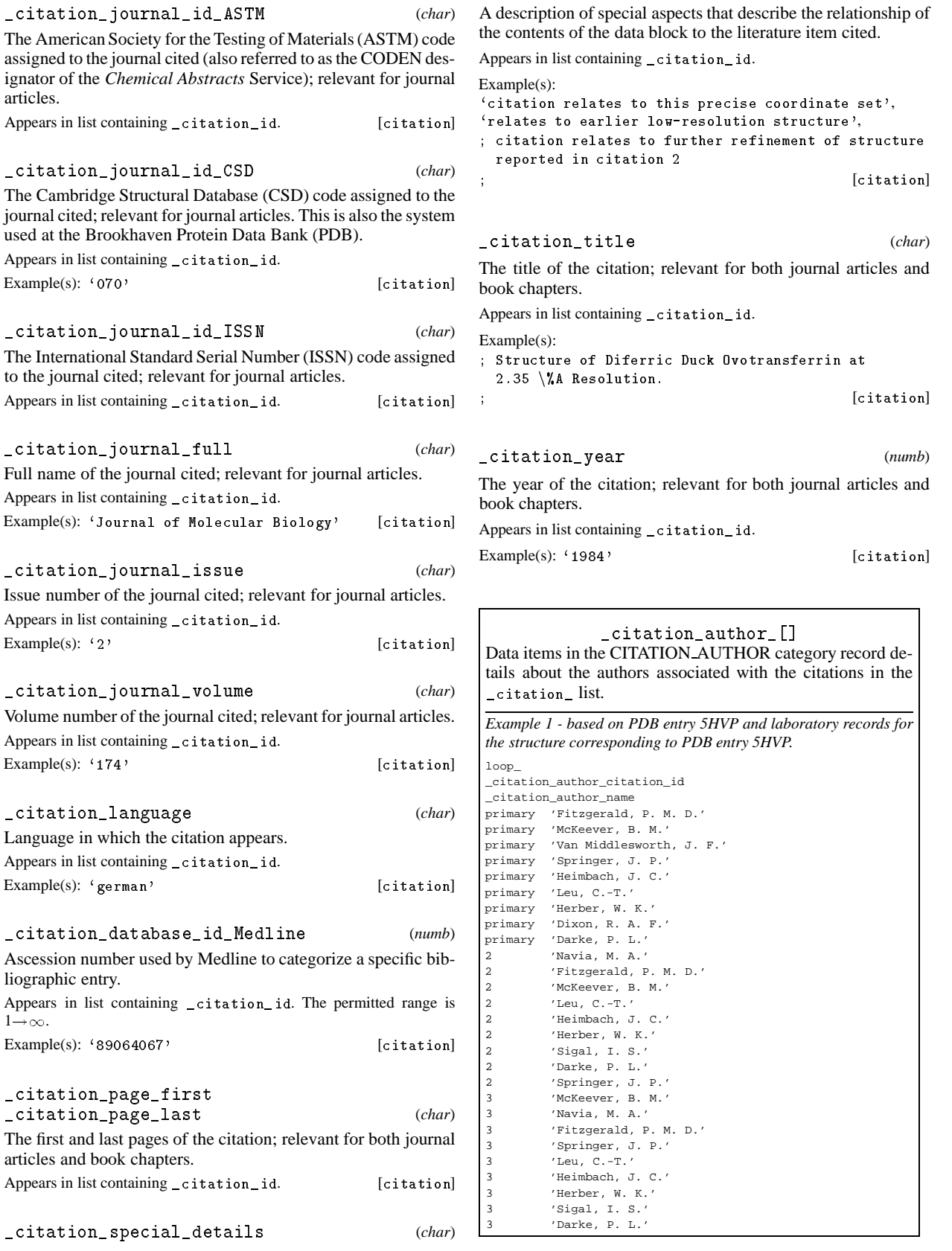

 $\mathbf{I}$ 

\_citation\_author\_citation\_id (*char*)

The value of \_citation\_author\_citation\_id must match an identifier specified by \_citation\_id in the \_citation\_ list.

Appears in list as essential element of loop structure. **Must** match data name \_citation\_id. [citation\_author]

\_citation\_author\_name (*char*)

Name of an author of the citation; relevant for both journal articles and book chapters. The family name(s), followed by a comma and including any dynastic components, precedes the first name(s) or initial(s).

Appears in list as essential element of loop structure.

Example(s): 'Bleary, Percival R.',  $'0'$  Neil, F. K.', 'Van den Bossche, G.', 'Yang, D.-L.', 'Simonov, Yu.A', 'Müller, H. A.', 'Ross II, C. R.' [citation author]

\_citation\_author\_ordinal (*char*)

This data name defines the order of the author's name in the list of authors of a citation.

Appears in list. **Must** match data name \_citation\_id. [citation\_author]

\_citation\_editor\_[] Data items in the CITATION EDITOR category record details about the editor associated with the book or book chapter citations in the \_citation\_ list.

*Example 1 - hypothetical example.* loop\_ \_citation\_editor\_citation\_id \_citation\_editor\_name 'McKeever, B. M.' 5 'Navia, M. A.' 5 'Fitzgerald, P. M. D.' 5 'Springer, J. P.'

\_citation\_editor\_citation\_id (*char*)

The value of \_citation\_editor\_citation\_id must match an identifier specified by \_citation\_id in the \_citation\_ list.

Appears in list as essential element of loop structure. **Must** match data name \_citation\_id. [citation\_editor]

\_citation\_editor\_name (*char*)

Names of an editor of the citation; relevant for book chapters. The family name(s), followed by a comma and including any dynastic components, precedes the first name(s) or initial(s). Appears in list as essential element of loop structure.

Example(s):  $'B$ leary, Percival R.',  $'0'$  Neil, F. K.', `Van den Bossche, G.', `Yang, D.-L.', `Simonov, Yu.A', 'Müller, H. A.', 'Ross II, C. R.' [citation\_editor]

\_citation\_editor\_ordinal (*char*)

This data name defines the order of the editor's name in the list of editors of a citation.

Appears in list. **Must** match data name \_citation\_id. [citation\_editor]

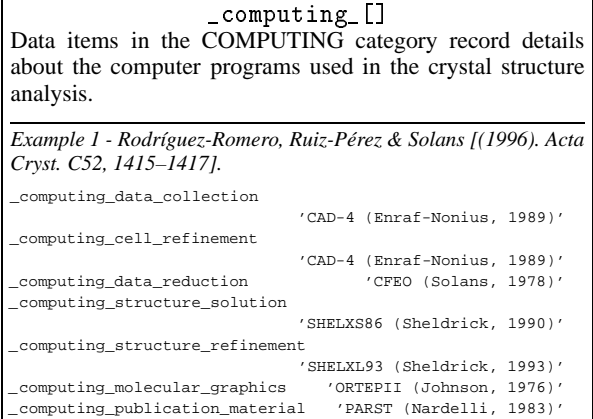

\_computing\_cell\_refinement \_computing\_data\_collection \_computing\_data\_reduction \_computing\_molecular\_graphics \_computing\_publication\_material \_computing\_structure\_refinement \_computing\_structure\_solution (*char*)

Software used in the processing of this data. Give the program or package name and a brief reference.

Example(s): 'CAD-4 (Enraf-Nonius, 1989)', `DIFDAT, SORTRF, ADDREF (Hall & Stewart, 1990)',  $'$ FRODO (Jones, 1986), ORTEP (Johnson, 1965)', `CRYSTALS (Watkin, 1988)', `SHELX85 (Sheldrick, 1985)' [computing]

#### \_database\_[]

Data items in the DATABASE category record details about the database identifiers of the data block. These data items are assigned by database managers and should only appear in a CIF if they originate from that source.

*Example 1 - based on data set TOZ of Willis, Beckwith & Tozer [(1991). Acta Cryst. C47, 2276–2277].*

\_database\_code\_CSD 'VOBYUG'

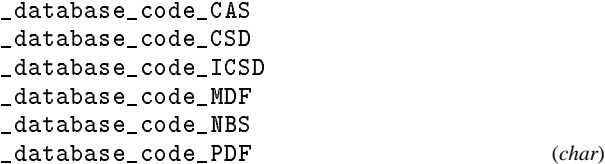

The codes are assigned by databases: *Chemical Abstracts*; Cambridge Structural (organic and metal-organic compounds); Inorganic Crystal Structure; Metals Data File (metal structures); NBS (NIST) Crystal Data Database (lattice parameters) and the Powder Diffraction File (JCPDS/ICDD).

[database]

The ASTM CODEN designator for a journal as given in the Chemical Source List maintained by the *Chemical Abstracts* Service, and the journal code used in the Cambridge Structural Database.

[database]

\_diffrn\_[] Data items in the DIFFRN category record details about the intensity measurements.

*Example 1 - based on data set TOZ of Willis, Beckwith & Tozer [(1991). Acta Cryst. C47, 2276–2277].*

\_diffrn\_special\_details

\_diffrn\_ambient\_temperature 293

;  $\qquad \qquad$  scan width (1.0 + 0.14tan $\qquad$ ) $\$ ,  $\qquad$  scan rate 1.2  $\$ min^-1^. Background counts for 5 s on each side every scan. ;

\_diffrn\_ambient\_environment (*char*) The gas or liquid surrounding the sample, if not air.

Example(s):  $'He$ ',  $'vacuum$ ',  $'mother$  liquor' [diffrn]

\_diffrn\_ambient\_pressure (*numb*)

The mean pressure in kilopascals at which the intensities were measured.

The permitted range is  $0.0 \rightarrow \infty$ . [diffrn]

\_diffrn\_ambient\_temperature (*numb*) The mean temperature in kelvins at which the intensities were measured.

The permitted range is  $0.0 \rightarrow \infty$ . [diffrn]

\_diffrn\_crystal\_treatment (*char*)

Remarks about how the crystal was treated prior to intensity measurement. Particularly relevant when intensities were measured at low temperature.

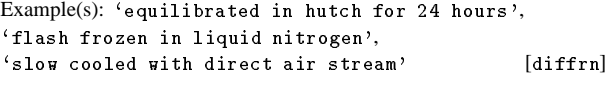

\_diffrn\_special\_details (*char*) Special details of the diffraction measurement process. Should include information about source instability, crystal motion,

Example(s):

degradation and so on.

; The results may not be entirely reliable

as the measurement was made during a heat wave when the air-conditioning had failed.

[diffrn]

\_diffrn\_attenuator\_[] Data items in the DIFFRN ATTENUATOR category record details about the diffraction attenuator scales employed. *Example 1 - based on data set TOZ of Willis, Beckwith & Tozer*

*[(1991). Acta Cryst. C47, 2276–2277].* loop\_ \_diffrn\_attenuator\_code

diffrn\_attenuator\_scale 1 16.976

\_diffrn\_attenuator\_code (*char*)

A code associated with a particular attenuator setting. This code is referenced by the \_diffrn\_refln\_attenuator\_code which is stored with the intensities. See \_diffrn\_attenuator\_scale. Appears in list as essential element of loop structure. May match subsidiary data name(s): \_diffrn\_refln\_attenuator\_code.  $[diffrn\_attenuator]$ 

\_diffrn\_attenuator\_scale (*numb*) The scale factor applied when an intensity measurement is reduced by an attenuator identified by \_diffrn\_attenuator\_code. This scale must be multiplied by the measured intensity to convert it to the same scale as unattenuated intensities. Appears in list containing \_diffrn\_attenuator\_code. The permitted range is  $1.0 \rightarrow \infty$ . [diffrn\_attenuator]

# \_diffrn\_detector\_[]

Data items in the DIFFRN DETECTOR category describe the detector used to measure the scattered radiation, including any analyser and post-sample collimation.

*Example 1 - based on PDB entry 5HVP and laboratory records for the structure corresponding to PDB entry 5HVP.* \_diffrn\_detector 'multiwire' \_diffrn\_detector\_type 'Siemens'

\_diffrn\_detector\_details (*char*)

A description of special aspects of the radiation detector.

[diffrn\_detector]

\_diffrn\_detector (*char*) The general class of the radiation detector.

Example(s): 'photographic film', 'scintillation counter', 'CCD plate', 'BF $\sim$ 3 $\sim$  counter' [diffrn\_detector]

\_diffrn\_detector\_type (*char*) The make, model or name of the detector device used.

[diffrn\_detector]

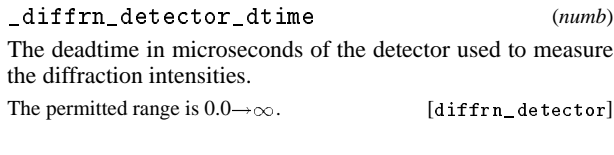

\_diffrn\_radiation\_detector (*char*) **This definition has been superseded and is retained here only for**

**archival purposes. Use instead** \_diffrn\_detector *The detector used to measure the diffraction intensities.*

[diffrn\_detector]

\_diffrn\_radiation\_detector\_dtime (*numb*)

**This definition has been superseded and is retained here only for archival purposes. Use instead** \_diffrn\_detector\_dtime *The deadtime in microseconds of the detector used to measure the diffraction intensities.*

[diffrn detector]

Data items in the DIFFRN MEASUREMENT category refer to the mounting of the sample and to the goniometer on which it is mounted.

*Example 1 - based on data set TOZ of Willis, Beckwith & Tozer [(1991). Acta Cryst. C47, 2276–2277].* \_diffrn\_measurement\_device\_type 'Philips PW1100/20 diffractometer'  $\text{diffrn_mean} \text{un} \quad \text{and} \quad \text{q/2} \text{q}$ 

# \_diffrn\_measurement\_details (*char*)

A description of special aspects of the intensity measurement.

Example(s): '440 frames of  $0.25\%$ ' [diffrn\_measurement]

\_diffrn\_measurement\_device (*char*) The general class of goniometer or device used to support and orient the specimen.

Example(s): 'three-circle diffractometer',

`four-circle diffractometer',

 $\langle k-g\$ eometry diffractometer',  $\qquad \text{oscillation camera}\rangle$ , 'precession camera' [diffrn\_measurement]

\_diffrn\_measurement\_device\_details (*char*) A description of special aspects of the device used to measure the diffraction intensities.

#### Example(s):

; commercial goniometer modified locally to allow for  $90\%$  t arc

[diffrn\_measurement] \_diffrn\_measurement\_device\_type (*char*)

The make, model or name of the measurement device (goniometer) used.

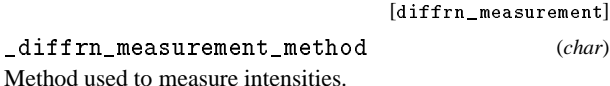

Example(s):

'profile data from  $\qquadq/2\q$  scans' [diffrn\_measurement]

\_diffrn\_measurement\_specimen\_support (*char*) The physical device used to support the crystal during data collection.

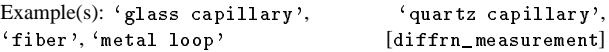

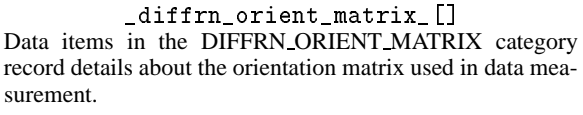

*Example 1 - data set n-alkylation C-4 of Hussain, Fleming, Norman & Chang [(1996). Acta Cryst. C52, 1010–1012].*

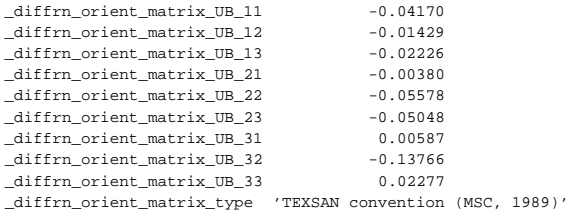

\_diffrn\_orient\_matrix\_type (*char*)

A description of the orientation matrix type and how it should be applied to define the orientation of the crystal precisely with respect to the diffractometer axes.

[diffrn\_orient\_matrix]

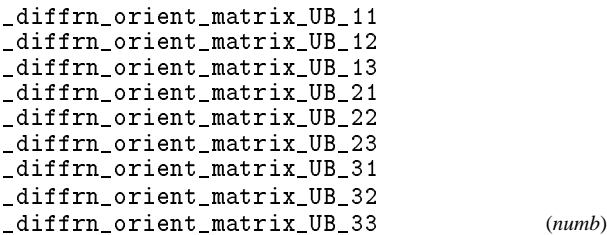

The elements of the diffractometer orientation matrix. These define the dimensions of the reciprocal cell and its orientation to the local diffractometer axes. See \_diffrn\_orient\_matrix\_type.

[diffrn\_orient\_matrix]

# \_diffrn\_orient\_refln\_[]

Data items in the DIFFRN ORIENT REFLN category record details about the reflections that define the orientation matrix used in measurement of diffraction intensities.

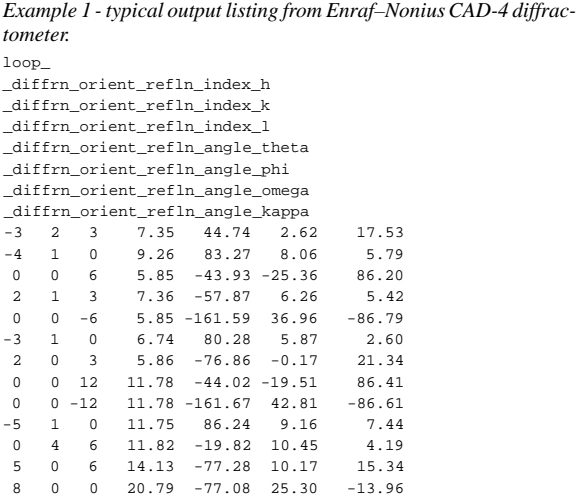

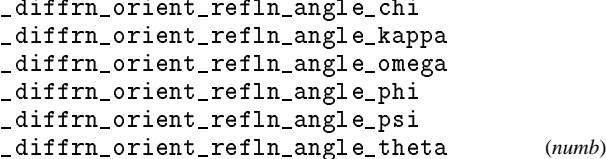

Diffractometer angles in degrees of a reflection used to define the orientation matrix. See \_diffrn\_orient\_matrix\_UB\_ and \_diffrn\_orient\_refln\_index\_h, \*\_k and \*\_l.

Appears in list containing \_diffrn\_orient\_refln\_index\_. [diffrn\_orient\_refln]

# **cif**\_**core.dic** 17 **DIFFRN**\_**RADIATION**\_**WAVELENGTH**

\_diffrn\_orient\_refln\_index\_h \_diffrn\_orient\_refln\_index\_k \_diffrn\_orient\_refln\_index\_l (*numb*)

The indices of a reflection used to define the orientation matrix. See \_diffrn\_orient\_matrix\_.

Appears in list as essential element of loop structure.

[diffrn\_orient\_refln]

# \_diffrn\_radiation\_[]

Data items in the DIFFRN RADIATION category describe the radiation used in measuring diffraction intensities, its collimation and monochromatisation before the sample. Postsample treatment of the beam is described by data items in the DIFFRN DETECTOR category.

*Example 1 - based on data set TOZ of Willis, Beckwith & Tozer [(1991). Acta Cryst. C47, 2276–2277].*

diffrn\_radiation\_type 'Cu K\a' \_diffrn\_radiation\_monochromator 'graphite'

\_diffrn\_radiation\_collimation (*char*)

The collimation or focusing applied to the radiation.

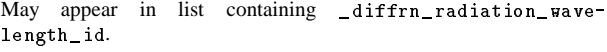

Example(s):  $'0.3$  mm double-pinhole',  $'0.5$  mm', 'focusing mirrors' [diffrn\_radiation]

\_diffrn\_radiation\_filter\_edge (*numb*)

Absorption edge in ångströms of the radiation filter used.

May appear in list containing \_diffrn\_radiation\_wavelength\_id. The permitted range is  $0.0 \rightarrow \infty$ . [diffrn\_radiation]

\_diffrn\_radiation\_inhomogeneity (*numb*)

Half-width in millimetres of the incident beam in the direction perpendicular to the diffraction plane.

May appear in list containing \_diffrn\_radiation\_wavelength\_id. The permitted range is  $0.0 \rightarrow \infty$ . [diffrn\_radiation]

\_diffrn\_radiation\_monochromator (*char*)

The method used to obtain monochromatic radiation. If a monochromator crystal is used the material and the indices of the Bragg reflection are specified.

May appear in list containing \_diffrn\_radiation\_wavelength\_id.

Example(s):  $'Zr$  filter',  $'Ge$  220',  $'none',$  $\ell$ equatorial mounted graphite'  $[\text{diffrn\_radiation}]$ 

\_diffrn\_radiation\_polarisn\_norm (*numb*)

The angle in degrees, as viewed from the specimen, between the perpendicular component of the polarisation and the diffraction plane. See \_diffrn\_radiation\_polarisn\_ratio.

May appear in list containing \_diffrn\_radiation\_wavelength\_id. The permitted range is  $-180.0 \rightarrow 180.0$ . [diffrn\_radiation]

\_diffrn\_radiation\_polarisn\_ratio (*numb*)

Polarisation ratio of the diffraction beam incident on the crystal. It is the ratio of the perpendicularly polarised to the parallel polarised component of the radiation. The perpendicular component forms an angle of \_diffrn\_radiation\_polarisn\_norm to the normal to the diffraction plane of the sample (*i.e.* the plane containing the incident and reflected beams).

May appear in list containing \_diffrn\_radiation\_wavelength\_id. The permitted range is  $0.0 \rightarrow \infty$ . [diffrn\_radiation]

#### \_diffrn\_radiation\_probe (*char*)

Name of the type of radiation used. It is strongly encouraged that

this field be specified so that the probe radiation can be simply determined.

x-ray neutron electron gamma May appear in list containing \_diffrn\_radiation\_wavelength\_id.  $[diffrn\_radiation]$ 

\_diffrn\_radiation\_type (*char*)

The nature of the radiation. This is typically a description of the X-ray wavelength in Siegbahn notation.

May appear in list containing \_diffrn\_radiation\_wavelength\_id.

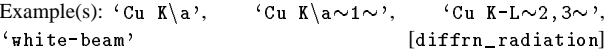

#### \_diffrn\_radiation\_xray\_symbol (*char*)

The IUPAC symbol for the X-ray wavelength for probe radiation.

K-L $\sim$ 3 $\sim$  K<sub> $\alpha$ 1</sub> in older Siegbahn notation  $K-L \sim 2 \sim K \propto 2$  in older Siegbahn notation<br> $K-M \sim 3 \sim K \beta_1$  in older Siegbahn notation  $K\beta_1$  in older Siegbahn notation  $K-L \sim 2$ ,  $3 \sim$  use where K-L<sub>3</sub> and K-L<sub>2</sub> are not resolved May appear in list containing \_diffrn\_radiation\_wavelength\_id. [diffrn\_radiation]

#### \_diffrn\_radiation\_wavelength\_[]

Data items in the DIFFRN RADIATION WAVELENGTH category describe the wavelength of the radiation used in measuring diffraction intensities. Items may be looped to identify and assign weights to distinct wavelength components from a polychromatic beam.

*Example 1 - based on data set TOZ of Willis, Beckwith & Tozer [(1991). Acta Cryst. C47, 2276–2277].*

diffrn\_radiation\_wavelength 1.5418

#### \_diffrn\_radiation\_wavelength (*numb*)

The radiation wavelength in ångströms.

May appear in list containing \_diffrn\_radiation\_wavelength\_id. The permitted range is  $0.0 \rightarrow \infty$ . [diffrn\_radiation\_wavelength]

# **DIFFRN**\_**RADIATION**\_**WAVELENGTH** 18 **cif**\_**core.dic**

\_diffrn\_radiation\_wavelength\_id (*char*)

An arbitrary code identifying each value of \_diffrn\_radiation wavelength. Items in the DIFFRN RADIATION category are looped when multiple wavelengths are used. This code is used to link with the \_diffrn\_refln\_ list. It must match with one of the \_diffrn\_refln\_wavelength\_id codes.

Appears in list as essential element of loop structure. May match subsidiary data name(s): \_diffrn\_refln\_wavelength\_id.

Example(s):  $x_1$ ',  $x_2$ ',  $x_1$ ' neut'

[diffrn\_radiation\_wavelength]

\_diffrn\_refln\_angle\_chi \_diffrn\_refln\_angle\_kappa \_diffrn\_refln\_angle\_omega \_diffrn\_refln\_angle\_phi \_diffrn\_refln\_angle\_psi \_diffrn\_refln\_angle\_theta (*numb*)

The diffractometer angles in degrees of a reflection. These correspond to the specified orientation matrix and the original measured cell before any subsequent cell transformations.

Appears in list containing \_diffrn\_refln\_index\_.

[diffrn\_refln]

\_diffrn\_radiation\_wavelength\_wt (*numb*)

The relative weight of a wavelength identified by the code \_diffrn\_radiation\_wavelength\_id in the list of wavelengths.

Appears in list containing \_diffrn\_radiation\_wavelength\_id. Where no value is given, the assumed value is '1.0'. The permitted range is  $0.0 \rightarrow 1.0$ . [diffrn\_radiation\_wavelength]

\_diffrn\_refln\_[]

Data items in the DIFFRN REFLN category record details about the intensities measured in the diffraction experiment. The DIFFRN REFLN data items refer to individual intensity measurements, and must be included in looped lists. The DIFFRN REFLNS data items specify the parameters that apply to all intensity measurements. The DIFFRN REFLNS data items are not looped.

*Example 1 - extracted from the CAD-4 listing of*  $Tl_2Cd_2(SO_4)$ *<sub>3</sub> <i>at 85 K (unpublished).* loop\_ \_diffrn\_refln\_index\_h

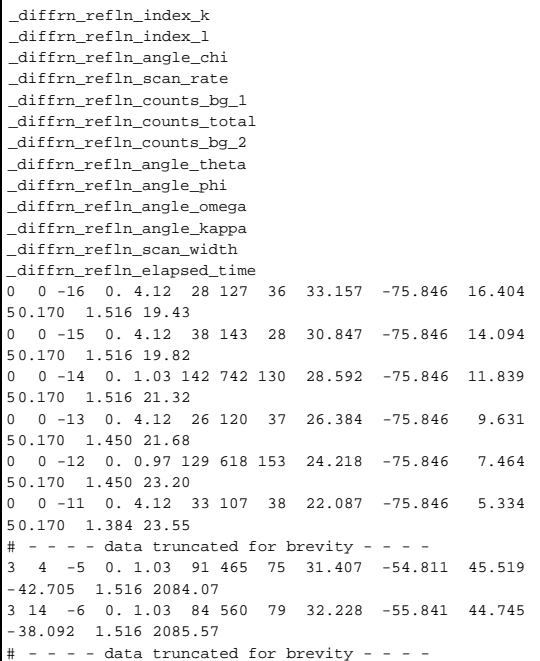

\_diffrn\_refln\_attenuator\_code (*char*)

The code identifying the attenuator setting for this reflection. This code must match one of the \_diffrn\_attenuator\_code values.

Appears in list containing \_diffrn\_refln\_index\_. **Must** match data name \_diffrn\_attenuator\_code. [diffrn\_refln]

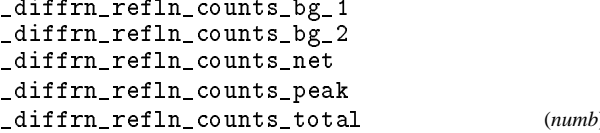

The diffractometer counts for the measurements: background before the peak, background after the peak, net counts after background removed, counts for peak scan or position, and the total counts (background plus peak).

Appears in list containing \_diffrn\_refln\_index\_. The permitted range is  $0 \rightarrow \infty$ . [diffrn\_refln]

\_diffrn\_refln\_crystal\_id (*char*)

Code identifying each crystal if multiple crystals are used. Is used to link with \_exptl\_crystal\_id in the \_exptl\_crystal\_ list.

Appears in list containing \_diffrn\_refln\_index\_. **Must** match data name \_exptl\_crystal\_id. [diffrn\_refln]

\_diffrn\_refln\_detect\_slit\_horiz \_diffrn\_refln\_detect\_slit\_vert (*numb*)

Total slit apertures in degrees in the diffraction plane  $(*_\text{horiz})$ and perpendicular to the diffraction plane (\*\_vert).

Appears in list containing  $-diffrn\_refln\_index$ . The permitted range is  $0.0 \rightarrow 90.0$ . [diffrn\_refln]  $diffrn_refln]$ 

# \_diffrn\_refln\_elapsed\_time (*numb*)

Elapsed time in minutes from the start of diffraction measurement to the measurement of this intensity.

Appears in list containing \_diffrn\_refln\_index\_. The permitted range is  $0.0 \rightarrow \infty$ . [diffrn refln]

\_diffrn\_refln\_index\_h \_diffrn\_refln\_index\_k \_diffrn\_refln\_index\_l (*numb*)

Miller indices of a measured reflection. These need not match the \_refln\_index\_h, \*\_k, \*\_l values if a transformation of the original measured cell has taken place. Details of the cell transformation are described in \_diffrn\_reflns\_reduction\_process. See also \_diffrn\_reflns\_transf\_matrix\_.

Appears in list as essential element of loop structure. [diffrn\_refln]

# \_diffrn\_refln\_intensity\_net \_diffrn\_refln\_intensity\_sigma (*numb*)

Net intensity and standard uncertainty (e.s.d.) calculated from the diffraction counts after the attenuator and standard scales have been applied.

Appears in list containing \_diffrn\_refln\_index\_. The permitted range is  $0 \rightarrow \infty$ . [diffrn\_refln]

\_diffrn\_refln\_scale\_group\_code (*char*) The code identifying the scale applying to this reflection. This code must match with a specified \_diffrn\_scale\_group\_code value.

Appears in list containing \_diffrn\_refln\_index\_. **Must** match data name \_diffrn\_scale\_group\_code. [diffrn\_refln]

\_diffrn\_refln\_scan\_mode (*char*)

The code identifying the mode of scanning with a diffractometer. See \_diffrn\_refln\_scan\_width and \_diffrn\_refln\_scan\_mode\_backgd.

om  $\omega$  scan

ot  $\omega/2\theta$  scan

<sup>q</sup> *Q*-scans (arbitrary reciprocal directions)

Appears in list containing \_diffrn\_refln\_index\_. [diffrn\_refln]

\_diffrn\_refln\_scan\_mode\_backgd (*char*)

The code identifying the mode of scanning a reflection to measure the background intensity.

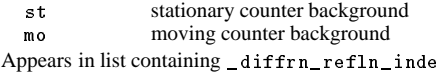

[diffrn\_refln]

\_diffrn\_refln\_scan\_rate (*numb*)

The rate of scanning a reflection to measure the intensity in degrees per minute.

Appears in list containing \_diffrn\_refln\_index\_. [diffrn\_refln]

\_diffrn\_refln\_scan\_time\_backgd (*numb*) The time spent measuring each background in seconds.

Appears in list containing \_diffrn\_refln\_index\_.

[diffrn\_refln]

\_diffrn\_refln\_scan\_width (*numb*) The scan width in degrees of the scan mode defined by the code

\_diffrn\_refln\_scan\_mode.

Appears in list containing \_diffrn\_refln\_index\_. The permitted range is  $0.0 \rightarrow 90.0$ . [diffrn\_refln]

\_diffrn\_refln\_sint/lambda (*numb*)

The  $(\sin \theta)/\lambda$  value in reciprocal ångströms for this reflection.

Appears in list containing \_diffrn\_refln\_index\_. The permitted range is  $0.0 \rightarrow \infty$ . [diffrn\_refln]

#### \_diffrn\_refln\_standard\_code (*char*)

The code identifying that this reflection was measured as a standard intensity. This is the case if the code matched one of the \_diffrn\_standard\_refln\_code values.

Appears in list containing \_diffrn\_refln\_index\_. **Must** match data name \_diffrn\_standard\_refln\_code.

Example(s): '1', '2', '3', 's1', 's2', 's3', 'A', 'B',  $\mathcal{C}'$   $\mathcal{C}'$ 

#### \_diffrn\_refln\_wavelength (*numb*)

The mean wavelength in ångströms of radiation used to measure the intensity of this reflection. This is an important parameter for data collected using energy dispersive detectors or the Laue method.

Appears in list containing \_diffrn\_refln\_index\_. The permitted range is  $0.0 \rightarrow \infty$ . [diffrn\_refln]

#### \_diffrn\_refln\_wavelength\_id (*char*)

Code identifying the wavelength in the \_diffrn\_radiation\_ list.

Appears in list containing \_diffrn\_refln\_index\_. **Must** match data name \_diffrn\_radiation\_wavelength\_id.

Example(s):  $x_1$ ',  $x_2$ ',  $x_1$ '  $\ldots$  [diffrn\_refln]

### \_diffrn\_reflns\_[]

Data items in the DIFFRN REFLNS category record details about the set of intensities measured in the diffraction experiment. The DIFFRN REFLN data items refer to individual intensity measurements, and must be included in looped lists. The DIFFRN REFLNS data items specify the parameters that apply to all intensity measurements. The DIFFRN REFLNS data items are not looped.

*Example 1 - based on data set TOZ of Willis, Beckwith & Tozer [(1991). Acta Cryst. C47, 2276–2277].*

\_diffrn\_reflns\_number 1592 diffrn\_reflns\_av\_R\_equivalents 0 \_diffrn\_reflns\_av\_sigmaI/netI .027 diffrn\_reflns\_limit\_h\_min 0 diffrn reflns limit h max 6 \_diffrn\_reflns\_limit\_k\_min -17 diffrn\_reflns\_limit\_k\_max diffrn\_reflns\_limit\_1\_min 0 diffrn\_reflns\_limit\_l\_max 22 \_diffrn\_reflns\_theta\_min 3.71 \_diffrn\_reflns\_theta\_max 61.97

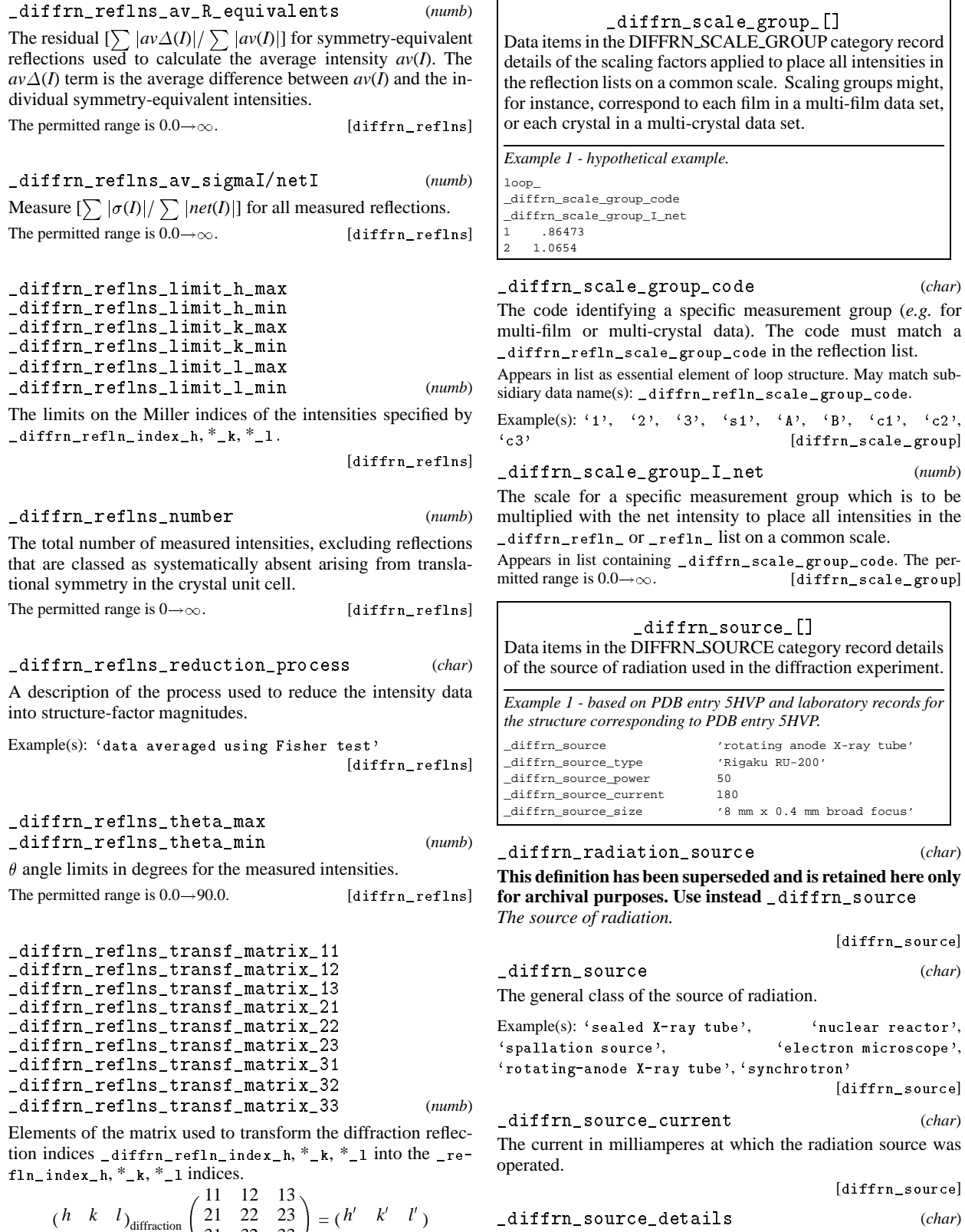

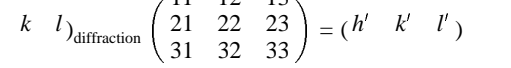

[diffrn\_reflns]

[diffrn\_source]

A description of special aspects of the source used.

# **cif**\_**core.dic** 21 **DIFFRN**\_**STANDARDS**

\_diffrn\_source\_power (*numb*) The power in kilowatts at which the radiation source was operated.

[diffrn\_source]

# \_diffrn\_source\_size (*char*)

The dimensions of the source as viewed from the sample.

Example(s):  $68$ mm x 0.4 mm fine-focus',  $68$ road focus' [diffrn\_source]

\_diffrn\_source\_target (*char*)

The chemical element symbol for the X-ray target (usually the anode) used for generation of X-rays. This can be used also for spallation sources.

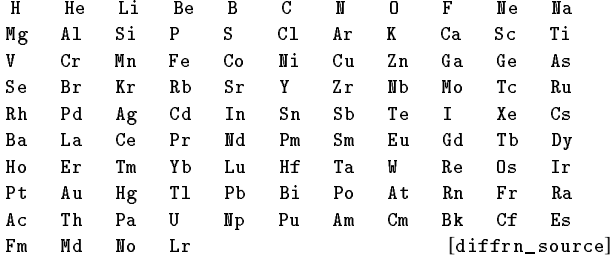

\_diffrn\_source\_type (*char*)

The make, model or name of the source of radiation.

Example(s): 'NSLS beamline X8C', 'Rigaku RU200'

[diffrn\_source]

\_diffrn\_source\_voltage (*char*)

The voltage in kilovolts at which the radiation source was operated.

[diffrn\_source]

#### \_diffrn\_standard\_refln\_[]

Data items in the DIFFRN STANDARD REFLN category record details about the reflections treated as standards during the measurement of diffraction intensities. Note that these are the individual standard reflections, not the results of the analysis of the standard reflections.

*Example 1 - based on data set TOZ of Willis, Beckwith & Tozer [(1991). Acta Cryst. C47, 2276–2277].* loop\_

\_diffrn\_standard\_refln\_index\_h \_diffrn\_standard\_refln\_index\_k \_diffrn\_standard\_refln\_index\_l

3 2 4 1 9 1 3 0 10

\_diffrn\_standard\_refln\_code (*char*)

The code identifying a reflection measured as a standard reflection with the indices \_diffrn\_standard\_refln\_index\_. This is the same code as the \_diffrn\_refln\_standard\_code in the \_diffrn\_refln\_ list.

Appears in list containing \_diffrn\_standard\_refln\_index\_. May match subsidiary data name(s): \_diffrn\_refln\_standard\_code.

Example(s): '1', '2', '3', 's1', 'A', `B' [diffrn\_standard\_refln]

\_diffrn\_standard\_refln\_index\_h

\_diffrn\_standard\_refln\_index\_k \_diffrn\_standard\_refln\_index\_l (*numb*)

Miller indices of standard reflections used in the diffraction measurement process.

Appears in list as essential element of loop structure. [diffrn\_standard\_refln]

# \_diffrn\_standards\_[]

Data items in the DIFFRN STANDARDS category record details about the set of standard reflections used to monitor intensity stability during measurement of diffraction intensities. Note that these records describe properties common to the set of standard reflections, not the standard reflections themselves.

*Example 1 - based on data set TOZ of Willis, Beckwith & Tozer [(1991). Acta Cryst. C47, 2276–2277].* \_diffrn\_standards\_number 3

diffrn standards interval time 120 \_diffrn\_standards\_decay\_% 0

\_diffrn\_standards\_decay\_% (*numb*)

The percentage decrease in the mean of the intensities for the set of standard reflections at the start of the measurement process and at the finish. This value usually affords a measure of the overall decay in crystal quality during the diffraction measurement process. Negative values are used in exceptional instances where the final intensities are greater than the initial ones.

The permitted range is  $-\infty \rightarrow 100$ . [diffrn\_standards]

\_diffrn\_standards\_interval\_count \_diffrn\_standards\_interval\_time (*numb*)

The number of reflection intensities, or the time in minutes, between the measurement of standard reflection intensities.

The permitted range is  $0 \rightarrow \infty$ . [diffrn\_standards]

\_diffrn\_standards\_number (*numb*)

The number of unique standard reflections used in the diffraction measurements.

The permitted range is  $0 \rightarrow \infty$ . [diffrn\_standards]

#### \_diffrn\_standards\_scale\_sigma (*numb*)

The standard uncertainty (e.s.d.) of the individual mean standard scales applied to the intensity data.

The permitted range is  $0.0 \rightarrow \infty$ . [diffrn\_standards]

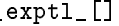

Data items in the EXPTL category record details about the experimental work prior to the intensity measurement, and about the absorption correction technique employed.

*Example 1 - based on a paper by Steiner [(1996). Acta Cryst. C52, 2554–2556].*

\_exptl\_absorpt\_coefficient\_mu 0.962 exptl\_absorpt\_correction\_type psi-scan \_exptl\_absorpt\_process\_details 'North, Phillips & Mathews (1968)' \_exptl\_absorpt\_correction\_T\_min 0.929 exptl\_absorpt\_correction\_T\_max

\_exptl\_absorpt\_coefficient\_mu (*numb*) The absorption coefficient  $\mu$  in reciprocal millimetres calculated from the atomic content of the cell, the density and the radiation wavelength.

The permitted range is  $0.0 \rightarrow \infty$ . [exptl]

```
_exptl_absorpt_correction_T_max
_exptl_absorpt_correction_T_min (numb)
```
The maximum and minimum transmission factors for the crystal and radiation. These factors are also referred to as the absorption correction *A* or 1/*A*\*.

The permitted range is  $0.0 \rightarrow 1.0$ . [exptl]

\_exptl\_absorpt\_correction\_type (*char*)

The absorption correction type and method. The value 'empirical' should *not* be used unless no more detailed information is available.

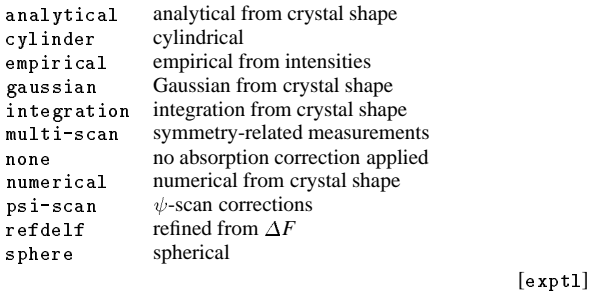

# \_exptl\_absorpt\_process\_details (*char*)

Description of the absorption process applied to the intensities. A literature reference should be supplied for  $\psi$ -scan techniques.

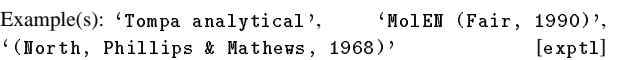

\_exptl\_crystals\_number (*numb*)

The total number of crystals used in the measurement of intensities.

The permitted range is  $1 \rightarrow \infty$ . [exptl]

\_exptl\_special\_details (*char*)

Any special information about the experimental work prior to the intensity measurement. See also \_exptl\_crystal\_preparation.

[exptl]

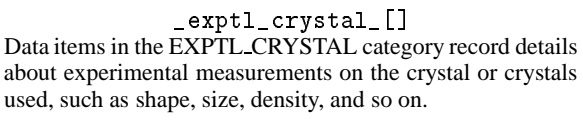

*Example 1 - based on data set TOZ of Willis, Beckwith & Tozer [(1991). Acta Cryst. C47, 2276–2277].*

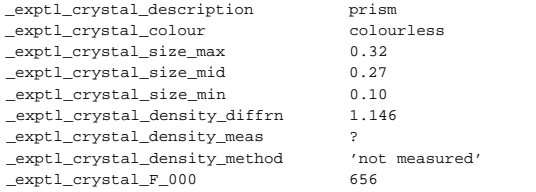

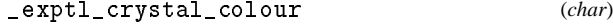

The colour of the crystal.

May appear in list containing \_exptl\_crystal\_id.

Example(s): 'dark green' [exptl\_crystal]

\_exptl\_crystal\_density\_diffrn (*numb*)

Density values calculated from crystal cell and contents. The units are megagrams per cubic metre (grams per cubic centimetre).

May appear in list containing  $\texttt{\_{}exptl\_crystal_id}$ . The permitted range is  $0.0 \rightarrow \infty$ .  $[exptl_crystal]$ 

\_exptl\_crystal\_density\_meas (*numb*)

Density values measured using standard chemical and physical methods. The units are megagrams per cubic metre (grams per cubic centimetre).

May appear in list containing  $\texttt{\_{}exptl\_crystal}$   $\texttt{\_{}id.}$  The permitted range is 0.0 $\rightarrow \infty$ .  $[expt1_ccrystal]$ 

\_exptl\_crystal\_density\_meas\_temp (*numb*)

Temperature in kelvins at which \_exptl\_crystal\_density\_meas was determined.

May appear in list containing \_exptl\_crystal\_id. The permitted range is  $0.0 \rightarrow \infty$ . [exptl\_crystal]

\_exptl\_crystal\_density\_method (*char*)

The method used to measure \_exptl\_crystal\_density\_meas. May appear in list containing \_exptl\_crystal\_id.

Example(s): 'flotation in aqueous  $KI'$ , 'not measured', 'Berman density torsion balance' [exptl\_crystal]

\_exptl\_crystal\_description (*char*)

A description of the quality and habit of the crystal. Dimensional data are better placed in the \_exptl\_crystal\_face\_ data items. May appear in list containing \_exptl\_crystal\_id.

[exptl\_crystal]

$$
\verb!=exptl_crystal_F_000 \qquad \qquad (numb)
$$

The effective number of electrons in the crystal unit cell contributing to *F*(000). It may contain dispersion contributions, and is calculated as

$$
F(000) = \left[\sum (f_r^2 + f_i^2)\right]^{1/2}
$$

 $f_r$  = real part of the scattering factors at  $\theta = 0$ ,  $f_i$  = imaginary part of the scattering factors at  $\theta = 0$ .

May appear in list containing  $\texttt{\_{}exptl\_crystal}$  [expt1\_crystal] [expt1\_crystal]  $[expt1_ccrystal]$ 

\_exptl\_crystal\_id (*char*)

Code identifying each crystal if multiple crystals are used. It is used to link with \_diffrn\_refln\_crystal\_id in intensity measurement and with \_refln\_crystal\_id in the \_refln\_ list.

Appears in list as essential element of loop structure. May match subsidiary data name(s):  $diffrn_refln_crys$ tal\_id. [exptl\_crystal]

\_exptl\_crystal\_preparation (*char*)

Details of crystal growth and preparation of the crystal (*e.g.* mounting) prior to the intensity measurements.

May appear in list containing \_exptl\_crystal\_id.

Example(s):

`mounted in an argon-filled quartz capillary' [exptl\_crystal]

\_exptl\_crystal\_size\_max \_exptl\_crystal\_size\_mid \_exptl\_crystal\_size\_min \_exptl\_crystal\_size\_rad (*numb*)

The maximum, medial and minimum dimensions in millimetres of the crystal. If the crystal is a sphere or a cylinder then the \*\_rad item is the radius. These may appear in a list with \_exptl\_crystal\_id if multiple crystals are used in the experiment. May appear in list containing \_exptl\_crystal\_id. The permitted range is  $0.0 \rightarrow \infty$ . [exptl\_crystal]

\_exptl\_crystal\_face\_[] Data items in the EXPTL CRYSTAL FACE category record details of the crystal faces.

*Example 1 - based on structure PAWD2 of Vittal & Dean [(1996). Acta Cryst. C52, 1180–1182].* loop\_ \_exptl\_crystal\_face\_index\_h \_exptl\_crystal\_face\_index\_k \_exptl\_crystal\_face\_index\_l

\_exptl\_crystal\_face\_perp\_dist 0 -1 -2 .18274 1 0 -2 .17571 -1 1 -2 .17845<br>-2 1 0 .21010 -2 1 0 .21010<br>-1 0 2 .18849 2 .18849  $\begin{array}{cccc} 1 & -1 & 2 & .20605 \\ 2 & -1 & 0 & .24680 \end{array}$ 2 -1 0 .24680 -1 2 0 .19688

0 1 2 .15206

\_exptl\_crystal\_face\_diffr\_chi \_exptl\_crystal\_face\_diffr\_kappa \_exptl\_crystal\_face\_diffr\_phi \_exptl\_crystal\_face\_diffr\_psi (*numb*) The diffractometer angle settings in degrees for a specific crystal face associated with \_exptl\_crystal\_face\_perp\_dist. Appears in list containing \_exptl\_crystal\_face\_index\_. [exptl\_crystal\_face] \_exptl\_crystal\_face\_index\_h \_exptl\_crystal\_face\_index\_k \_exptl\_crystal\_face\_index\_l (*numb*) Miller indices of the crystal face associated with the value \_exptl\_crystal\_face\_perp\_dist.

Appears in list as essential element of loop structure. [exptl\_crystal\_face] The perpendicular distance in millimetres of the face to the centre of rotation of the crystal.

Appears in list containing \_exptl\_crystal\_face\_index\_.The permitted range is  $0.0 \rightarrow \infty$ . [exptl\_crystal\_face]

#### \_geom\_[]

Data items in the GEOM and related (GEOM ANGLE, GEOM BOND, GEOM CONTACT, GEOM HBOND and GEOM TORSION) categories record details about the molecular and crystal geometry, as calculated from the contents of the ATOM, CELL, and SYMMETRY data. Geometry data are usually redundant, in that they can be calculated from other more fundamental quantities in the data block. They serve, however, the dual purpose of providing a check on the correctness of both sets of data, and of enabling the most important geometric data to be identified for publication by setting the appropriate publication flag.

*Example 1 - based on data set bagan of Yamane & DiSalvo [(1996). Acta Cryst. C52, 760–761].*

\_geom\_special\_details

;

All esds (except the esd in the dihedral angle between two l.s. planes) are estimated using the full covariance matrix. The cell esds are taken into account individually in the estimation of esds in distances, angles and torsion angles; correlations between esds in cell parameters are only used when they are defined by crystal symmetry. An approximate (isotropic) treatment of cell esds is used for estimating esds involving l.s. planes.

# \_geom\_special\_details (*char*)

The description of geometrical information not covered by the existing data names in the geometry categories, such as leastsquares planes.

[geom]

Data items in the GEOM ANGLE category record details about the bond angles, as calculated from the contents of the ATOM, CELL, and SYMMETRY data.

*Example 1 - based on data set TOZ of Willis, Beckwith & Tozer [(1991). Acta Cryst. C47, 2276–2277].* loop\_ \_geom\_angle\_atom\_site\_label\_1 \_geom\_angle\_atom\_site\_label\_2 \_geom\_angle\_atom\_site\_label\_3 \_geom\_angle \_geom\_angle\_site\_symmetry\_1 \_geom\_angle\_site\_symmetry\_2 \_geom\_angle\_site\_symmetry\_3 \_geom\_angle\_publ\_flag C2 O1 C5 111.6(2) 1\_555 1\_555 1\_555 yes O1 C2 C3 110.9(2) 1\_555 1\_555 1\_555 yes O1 C2 O21 122.2(3) 1\_555 1\_555 1\_555 yes C3 C2 O21 127.0(3) 1\_555 1\_555 1\_555 yes C2 C3 N4 101.3(2) 1\_555 1\_555 1\_555 yes C2 C3 C31 111.3(2) 1\_555 1\_555 1\_555 yes C2 C3 H3 107(1) 1\_555 1\_555 1\_555 no N4 C3 C31 116.7(2) 1\_555 1\_555 1\_555 yes  $# - - -$  data truncated for brevity - - -

# **GEOM**\_**ANGLE** 24 **cif**\_**core.dic**

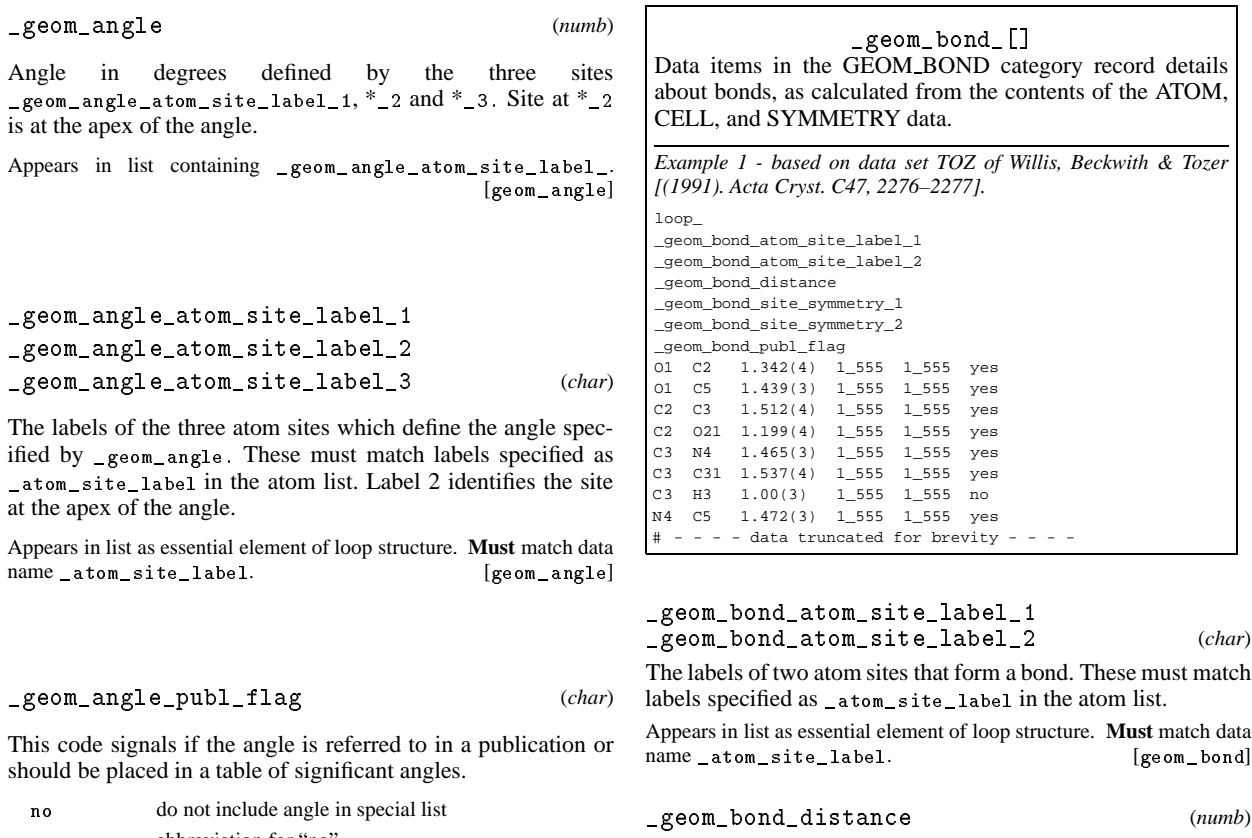

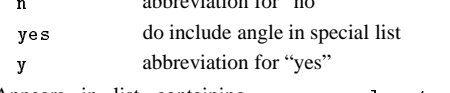

Appears in list containing \_geom\_angle\_atom\_site\_label\_. Where no value is given, the assumed value is  $'no'$ . [geom\_angle]

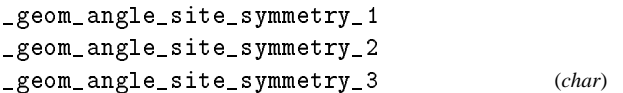

The symmetry code of each atom site as the symmetryequivalent position number '*n*' and the cell translation number '*klm*'. These numbers are combined to form the code '*n klm*' or *n klm*. The character string *n klm* is composed as follows: *n* refers to the symmetry operation that is applied to the coordinates stored in \_atom\_site\_fract\_x, \_atom\_site\_fract\_y and \_atom\_site\_fract\_z. It must match a number given in \_symmetry\_equiv\_pos\_site\_id. *k*, *l* and *m* refer to the translations that are subsequently applied to the symmetry transformed coordinates to generate the atom used in calculating the angle. These translations  $(x, y, z)$  are related to  $(k, l, m)$  by the relations  $k = 5 + x$ ,  $l = 5 + y$ ,  $m = 5 + z$ . By adding 5 to the translations, the use of negative numbers is avoided.

Appears in list containing \_geom\_angle\_atom\_site\_label\_.

Example(s):  $\cdot$  ,  $\cdot$  (no symmetry or translation to site),  $\cdot$  4 $\cdot$  (4th symmetry operation applied), '7\_645' (7th symm. posn.; +*a* on *x*; -*b* on *y*) [geom\_angle]

The intramolecular bond distance in ångströms. Appears in list containing \_geom\_bond\_atom\_site\_label\_. The permitted range is  $0.0 \rightarrow \infty$ . [geom\_bond]

\_geom\_bond\_publ\_flag (*char*)

Signals if the bond distance is referred to in a publication or should be placed in a list of special bond distances.

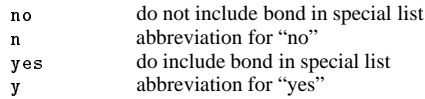

Appears in list containing \_geom\_bond\_atom\_site\_label\_. Where no value is given, the assumed value is 'no'. [geom\_bond]

\_geom\_bond\_site\_symmetry\_1 \_geom\_bond\_site\_symmetry\_2 (*char*)

The symmetry code of each atom site as the symmetryequivalent position number '*n*' and the cell translation number '*klm*'. These numbers are combined to form the code '*n klm*' or *n klm*. The character string *n klm* is composed as follows: *n* refers to the symmetry operation that is applied to the coordinates stored in \_atom\_site\_fract\_x, \_atom\_site\_fract\_y and \_atom\_site\_fract\_z. It must match a number given in \_symmetry\_equiv\_pos\_site\_id. *k*, *l* and *m* refer to the translations that are subsequently applied to the symmetry transformed coordinates to generate the atom used in calculating the angle. These translations  $(x, y, z)$  are related to  $(k, l, m)$  by the relations  $k = 5 + x$ ,  $l = 5 + y$ ,  $m = 5 + z$ . By adding 5 to the translations, the use of negative numbers is avoided.

Appears in list containing \_geom\_bond\_atom\_site\_label\_.

Example(s):  $\cdot$  ,  $\cdot$  (no symmetry or translation to site),  $\cdot$  4 $\cdot$  (4th symmetry operation applied),  $\frac{7645}{7645}$  (7th symm. posn.;  $+a$  on *x*; *b* on *y*) [geom\_bond]

\_geom\_contact\_[] Data items in the GEOM CONTACT category record details about interatomic contacts, as calculated from the contents of the ATOM, CELL, and SYMMETRY data.

*Example 1 - based on data set CLPHO6 of Ferguson, Ruhl, McKervey & Browne [(1991). Acta Cryst. C48, 2262–2264].* loop\_ \_geom\_contact\_atom\_site\_label\_1

\_geom\_contact\_atom\_site\_label\_2 \_geom\_contact\_distance \_geom\_contact\_site\_symmetry\_1 \_geom\_contact\_site\_symmetry\_2 \_geom\_contact\_publ\_flag O(1) O(2) 2.735(3) . . yes H(O1) O(2) 1.82 . . no

\_geom\_contact\_atom\_site\_label\_1 \_geom\_contact\_atom\_site\_label\_2 (*char*)

The labels of two atom sites that are within contact distance. The labels must match \_atom\_site\_label codes in the atom list.

Appears in list as essential element of loop structure. **Must** match data name \_atom\_site\_label. [geom\_contact]

\_geom\_contact\_distance (*numb*)

The interatomic contact distance in ångströms.

Appears in list containing \_geom\_contact\_atom\_site\_label\_. The permitted range is  $0.0 \rightarrow \infty$ . [geom\_contact]

\_geom\_contact\_publ\_flag (*char*)

Signals if the contact distance is referred to in a publication or should be placed in a list of special contact distances.

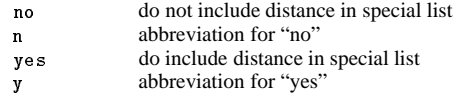

Appears in list containing \_geom\_contact\_atom\_site\_label\_. Where no value is given, the assumed value is  $'$  no'. [geom\_contact]

\_geom\_contact\_site\_symmetry\_1 \_geom\_contact\_site\_symmetry\_2 (*char*)

The symmetry code of each atom site as the symmetryequivalent position number '*n*' and the cell translation number '*klm*'. These numbers are combined to form the code '*n klm*' or *n klm*. The character string *n klm* is composed as follows: *n* refers to the symmetry operation that is applied to the coordinates stored in \_atom\_site\_fract\_x, \_atom\_site\_fract\_y and \_atom\_site\_fract\_z. It must match a number given in \_symmetry\_equiv\_pos\_site\_id. *k*, *l* and *m* refer to the translations that are subsequently applied to the symmetry transformed coordinates to generate the atom used in calculating the angle. These translations  $(x, y, z)$  are related to  $(k, l, m)$  by the relations  $k = 5 + x$ ,  $l = 5 + y$ ,  $m = 5 + z$ . By adding 5 to the translations, the use of negative numbers is avoided.

Appears in list containing \_geom\_contact\_atom\_site\_label\_.

Example(s):  $\langle \cdot \rangle$  (no symmetry or translation to site),  $\langle 4 \rangle$  (4th symmetry operation applied),  $\frac{7}{645}$ ,  $\frac{7}{10}$  (7th symm. posn.;  $+a$  on *x*; *-b* on *y*) [geom\_contact]

# \_geom\_hbond\_[] Data items in the GEOM HBOND category record details about hydrogen bonds, as calculated from the contents of the ATOM, CELL, and SYMMETRY data.

*Example 1 - based on C*14*H*13*ClN*2*O.H*2*O, reported by Palmer, Puddle & Lisgarten [(1993). Acta Cryst. C49, 1777–1779].* loop\_ \_geom\_hbond\_atom\_site\_label\_D \_geom\_hbond\_atom\_site\_label\_H \_geom\_hbond\_atom\_site\_label\_A \_geom\_hbond\_distance\_DH \_geom\_hbond\_distance\_HA \_geom\_hbond\_distance\_DA \_geom\_hbond\_angle\_DHA \_geom\_hbond\_publ\_flag N6 HN6 OW 0.888(8) 1.921(12) 2.801(8) 169.6(8) OW HO2 O7 0.917(6) 1.923(12) 2.793(8) 153.5(8) yes OW HO1 N10 0.894(8) 1.886(11) 2.842(8) 179.7(9) yes

#### \_geom\_hbond\_angle\_DHA (*numb*)

Angle in degrees defined by the three sites <code>geom\_hbond\_atom\_site\_label\_D,\*\_H and \*\_A. Site at \*\_D</code> (the hydrogen atom participating in the interaction) is at the apex of the angle.

Appears in list containing \_geom\_hbond\_atom\_site\_label\_. [geom\_hbond]

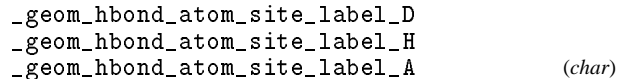

The labels of three atom sites (respectively the donor, hydrogen atom and acceptor atom) participating in a hydrogen bond. These must match labels specified as \_atom\_site\_label in the atom list.

Appears in list as essential element of loop structure. **Must** match data name \_atom\_site\_label. [geom\_hbond]

\_geom\_hbond\_distance\_DH \_geom\_hbond\_distance\_HA \_geom\_hbond\_distance\_DA (*numb*)

Distances in ångströms between the donor and hydrogen (\*\_DH), hydrogen and acceptor (\*\_HA) and donor and acceptor (\*\_DA) sites in a hydrogen bond.

Appears in list containing \_geom\_hbond\_atom\_site\_label\_. The permitted range is  $0.0 \rightarrow \infty$ . [geom\_hbond]

\_geom\_hbond\_publ\_flag (*char*)

Signals if the hydrogen bond information is referred to in a publication or should be placed in a table of hydrogen-bond geometry.

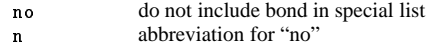

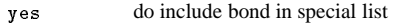

<sup>y</sup> abbreviation for "yes"

Appears in list containing \_geom\_hbond\_atom\_site\_label\_. Where no value is given, the assumed value is  $\langle$  no  $\rangle$ . [geom\_hbond]

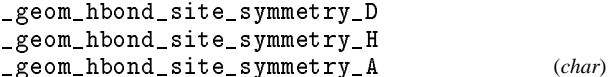

The symmetry code of each atom site as the symmetryequivalent position number '*n*' and the cell translation number '*klm*'. These numbers are combined to form the code '*n klm*' or *n klm*. The character string *n klm* is composed as follows: *n* refers to the symmetry operation that is applied to the coordinates stored in \_atom\_site\_fract\_x, \_atom\_site\_fract\_y and \_atom\_site\_fract\_z. It must match a number given in \_symmetry\_equiv\_pos\_site\_id. *k*, *l* and *m* refer to the translations that are subsequently applied to the symmetry transformed coordinates to generate the atom used in calculating the angle. These translations  $(x, y, z)$  are related to  $(k, l, m)$  by the relations  $k = 5 + x$ ,  $l = 5 + y$ ,  $m = 5 + z$ . By adding 5 to the translations, the use of negative numbers is avoided.

Appears in list containing \_geom\_hbond\_atom\_site\_label\_.

Example(s):  $\cdot$  , (no symmetry or translation to site),  $\cdot$  4, (4th symmetry operation applied),  $\frac{7}{645}$ ,  $\frac{7}{10}$  (7th symm. posn.;  $+a$  on *x*; *b* on *y*) [geom\_hbond]

\_geom\_torsion\_[] Data items in the GEOM TORSION category record details about interatomic torsion angles, as calculated from the contents of the ATOM, CELL, and SYMMETRY data.

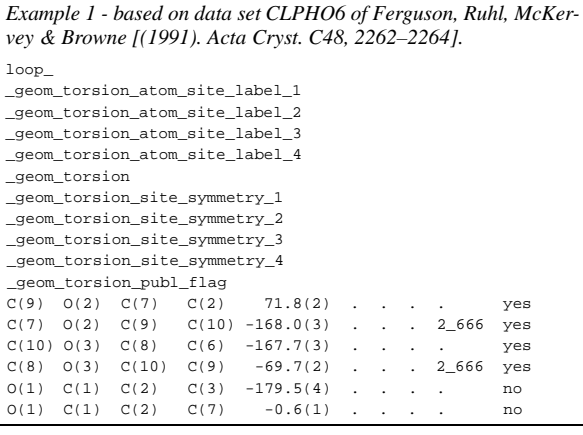

#### \_geom\_torsion (*numb*)

The torsion angle in degrees bounded by the four atom sites identified by the \_geom\_torsion\_atom\_site\_label\_ codes. These must match labels specified as \_atom\_site\_label in the atom list. The torsion angle definition should be that of Klyne and Prelog.

Ref: Klyne, W. & Prelog, V. (1960). *Experientia*, **16**, 521– 523.

Appears in list containing \_geom\_torsion\_atom\_site\_label\_. [geom\_torsion]

\_geom\_torsion\_atom\_site\_label\_1 \_geom\_torsion\_atom\_site\_label\_2 \_geom\_torsion\_atom\_site\_label\_3 \_geom\_torsion\_atom\_site\_label\_4 (*char*)

The labels of the four atom sites which define the torsion angle specified by \_geom\_torsion. These must match codes specified as \_atom\_site\_label in the atom list. The torsion angle definition should be that of Klyne and Prelog. The vector direction \*\_label\_2 to \*\_label\_3 is the viewing direction, and the torsion angle is the angle of twist required to superimpose the projection of the vector site2–site1 onto the projection of the vector site3–site4. Clockwise torsions are positive, anticlockwise torsions are negative.

Ref: Klyne, W. & Prelog, V. (1960). *Experientia*, **16**, 521– 523.

Appears in list as essential element of loop structure. **Must** match data name \_atom\_site\_label. [geom\_torsion]

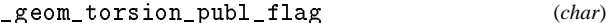

This code signals if the angle is referred to in a publication or should be placed in a table of significant angles.

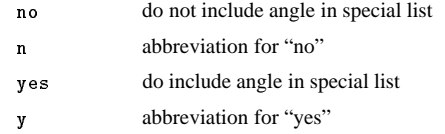

Appears in list containing \_geom\_torsion\_atom\_site\_label\_. Where no value is given, the assumed value is  $'no'$ . [geom\_torsion]

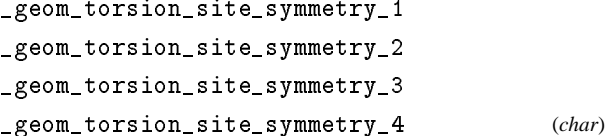

The symmetry code of each atom site as the symmetryequivalent position number '*n*' and the cell translation number '*klm*'. These numbers are combined to form the code '*n klm*' or *n klm*. The character string *n klm* is composed as follows: *n* refers to the symmetry operation that is applied to the coordinates stored in \_atom\_site\_fract\_x, \_atom\_site\_fract\_y and \_atom\_site\_fract\_z. It must match a number given in \_symmetry\_equiv\_pos\_site\_id. *k*, *l* and *m* refer to the translations that are subsequently applied to the symmetry transformed coordinates to generate the atom used in calculating the angle. These translations  $(x, y, z)$  are related to  $(k, l, m)$  by the relations  $k = 5 + x$ ,  $l = 5 + y$ ,  $m = 5 + z$ . By adding 5 to the translations, the use of negative numbers is avoided.

Appears in list containing \_geom\_torsion\_atom\_site\_label\_.

Example(s):  $\cdot$  ,  $\cdot$  (no symmetry or translation to site),  $\cdot$  4 $\cdot$  (4th symmetry operation applied),  $\frac{7}{645}$ , (7th symm. posn.;  $+a$  on *x*; *b* on *y*) [geom\_torsion]

# **cif**\_**core.dic** 27 **JOURNAL**\_**INDEX**

#### \_journal\_[]

Data items in the JOURNAL category record details about the book keeping entries used by the journal staff when processing a CIF submitted for publication. Normally the creator of a CIF will not specify these data items. The data names are not defined in the Dictionary because they are for journal use only.

#### *Example 1 - based on Acta Cryst. file for entry HL0007 [Willis, Beckwith & Tozer (1991). Acta Cryst. C47, 2276–2277].*

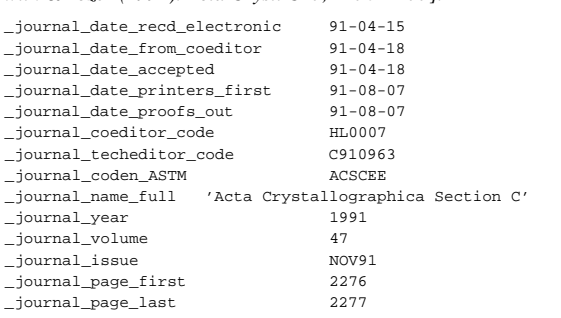

\_journal\_coden\_ASTM \_journal\_coden\_Cambridge \_journal\_coeditor\_address \_journal\_coeditor\_code \_journal\_coeditor\_email \_journal\_coeditor\_fax \_journal\_coeditor\_name \_journal\_coeditor\_notes \_journal\_coeditor\_phone \_journal\_data\_validation\_number \_journal\_date\_accepted \_journal\_date\_from\_coeditor \_journal\_date\_to\_coeditor \_journal\_date\_printers\_final \_journal\_date\_printers\_first \_journal\_date\_proofs\_in \_journal\_date\_proofs\_out  $\_$  , and  $\_$  and  $\_$  are computed as  $\_$ \_journal\_date\_recd\_electronic \_journal\_date\_recd\_hard\_copy \_journal\_issue \_journal\_language \_journal\_name\_full \_journal\_page\_first \_journal\_page\_last \_journal\_paper\_category \_journal\_suppl\_publ\_number \_journal\_suppl\_publ\_pages \_journal\_techeditor\_address \_journal\_techeditor\_code \_journal\_techeditor\_email \_journal\_techeditor\_fax \_journal\_techeditor\_name \_journal\_techeditor\_notes \_journal\_techeditor\_phone \_journal\_volume \_journal\_year (*char*)

Data items specified by the journal staff.

[journal]

#### \_journal\_index\_[] Data items in the JOURNAL INDEX category are used to list terms employed in generating the journal indexes. Normally the creator of a CIF will not specify these data items. *Example 1 - based on a paper by Zhu, Reynolds, Klein & Trudell [(1994). Acta Cryst. C50, 2067–2069].* loop\_ \_journal\_index\_type \_journal\_index\_term \_journal\_index\_subterm  $O$   $C16H19NO4$ S alkaloids (-)-norcocaine  $S = (-1 - n \text{orcc} \text{or} \text{a} \text{in} \text{e})$ S  $[2R,3S-(2\b,3\b)]$ -methyl 3-(benzoyloxy)-8-azabicyclo[3.2.1]octane-2-carboxylate  $\mathcal{F}$  , and the set of the set of the set of the set of the set of the set of the set of the set of the set of the set of the set of the set of the set of the set of the set of the set of the set of the set of the set

# \_journal\_index\_subterm \_journal\_index\_term \_journal\_index\_type (*char*) Indexing terms supplied by journals staff.

# [journal\_index]

# $\_publ$  $[]$

Data items in the PUBL category are used when submitting a manuscript for publication. They refer either to the paper as a whole, or to specific named elements within a paper (such as the title and abstract, or the *Comment* and *Experimental* sections of *Acta Crystallographica Section C*). The data items in the PUBL BODY category should be used for the textual content of other submissions. Typically, each journal will supply a list of the specific items it requires in its Notes for Authors.

*Example 1 - based on data set TOZ of Willis, Beckwith & Tozer [(1991). Acta Cryst. C47, 2276–2277].*

\_publ\_section\_title

; trans-3-Benzoyl-2-(tert-butyl)-4-(isobutyl)- 1,3-oxazolidin-5-one

; \_publ\_section\_abstract

; The oxazolidinone ring is a shallow envelope conformation with the tert-butyl and iso-butyl groups occupying trans-positions with respect to the ring. The angles at the N atom sum to  $356.2\$ %, indicating a very small degree of pyramidalization at this atom. This is consistent with electron delocalization between the N atom and the carbonyl centre  $[N--C=O = 1.374(3)\$  .

*Example 2 - based on C*31*H*48*N*4*O*4*, reported by Coleman, Patrick, Andersen & Rettig [(1996). Acta Cryst. C52, 1525–1527.*

```
_publ_section_title
```
;

;

; Hemiasterlin Methyl Ester ;

\_publ\_section\_title\_footnote

; IUPAC name: methyl 2,5-dimethyl-4-f2-[3-methyl-2-methylamino-3-(N-methylbenzo[b]pyrrol-3-yl)butanamido]-3,3-dimethyl-N-methylbutanamido}-2-hexenoate.

\_publ\_contact\_author (*char*)

The name and address of the author submitting the manuscript and data block. This is the person contacted by the journal editorial staff. It is preferable to use the separate data items \_publ\_contact\_author\_name and \_publ\_contact\_author\_address.

Example(s):

```
; Professor George Ferguson
 Department of Chemistry and Biochemistry
 University of Guelph
 Ontario
                                                 [pub1]
```
#### \_publ\_contact\_author\_address (*char*)

The address of the author submitting the manuscript and data block. This is the person contacted by the journal editorial staff.

Example(s):

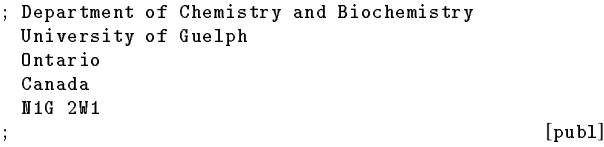

\_publ\_contact\_author\_email (*char*)

Email address in a form recognisable to international networks.

Example(s): 'name@host.domain.country', 'bm@iucr.ac.uk' [publ]

```
_publ_contact_author_fax (char)
```
Facsimile telephone number of the author submitting the manuscript and data block. The recommended style includes the international dialing prefix, the area code in parentheses, followed by the local number with no spaces. The earlier convention of including the international dialing prefixes in parentheses is no longer recommended.

$$
Example(s): '12(34)9477334', '12()349477334' [pub1]
$$

\_publ\_contact\_author\_name (*char*)

The name of the author submitting the manuscript and data block. This is the person contacted by the journal editorial staff.

Example(s): `Professor George Ferguson' [publ]

\_publ\_contact\_author\_phone (*char*)

Telephone number of the author submitting the manuscript and data block. The recommended style includes the international dialing prefix, the area code in parentheses, followed by the local number and any extension number prefixed by 'x', with no spaces. The earlier convention of including the international dialing prefixes in parentheses is no longer recommended.

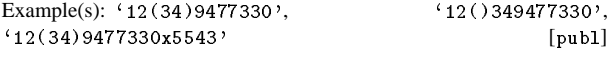

\_publ\_contact\_letter (*char*)

A letter submitted to the journal editor by the contact author. [publ]

\_publ\_manuscript\_creation (*char*)

A description of the wordprocessor package and computer used to create the word processed manuscript stored as \_publ\_manuscript\_processed.

Example(s):

'Tex file created by FrameMaker on a Sun 3/280' [publ]

\_publ\_manuscript\_processed (*char*)

The full manuscript of a paper (excluding possibly the figures and the tables) output in ASCII characters from a word processor. Information about the generation of this data item must be specified in the data item \_publ\_manuscript\_creation.

[publ]

\_publ\_manuscript\_text (*char*)

The full manuscript of a paper (excluding figures and possibly the tables) output as standard ASCII text.

[publ]

\_publ\_requested\_category (*char*)

The category of paper submitted. For submission to *Acta Crystallographica Section C*, *only* those codes indicated for use with that journal should be used.

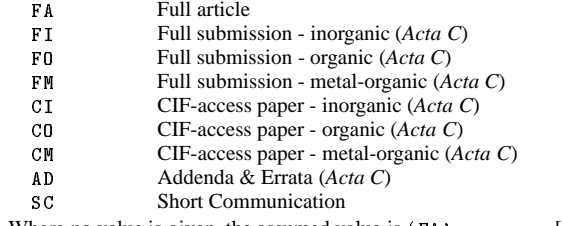

Where no value is given, the assumed value is  $'FA'$ . [publ]

\_publ\_requested\_coeditor\_name (*char*)

The name of the Co-editor whom the authors would like to process the submitted manuscript.

[publ]

\_publ\_requested\_journal (*char*)

The name of the journal to which the manuscript is being submitted.

[publ]

```
_publ_section_title
_publ_section_title_footnote
_publ_section_synopsis
_publ_section_abstract
_publ_section_comment
_publ_section_introduction
_publ_section_experimental
- public experiments are presented in the present of p- public experiment of \sim . The finement of \sim_publ_section_exptl_solution
_publ_section_discussion
```
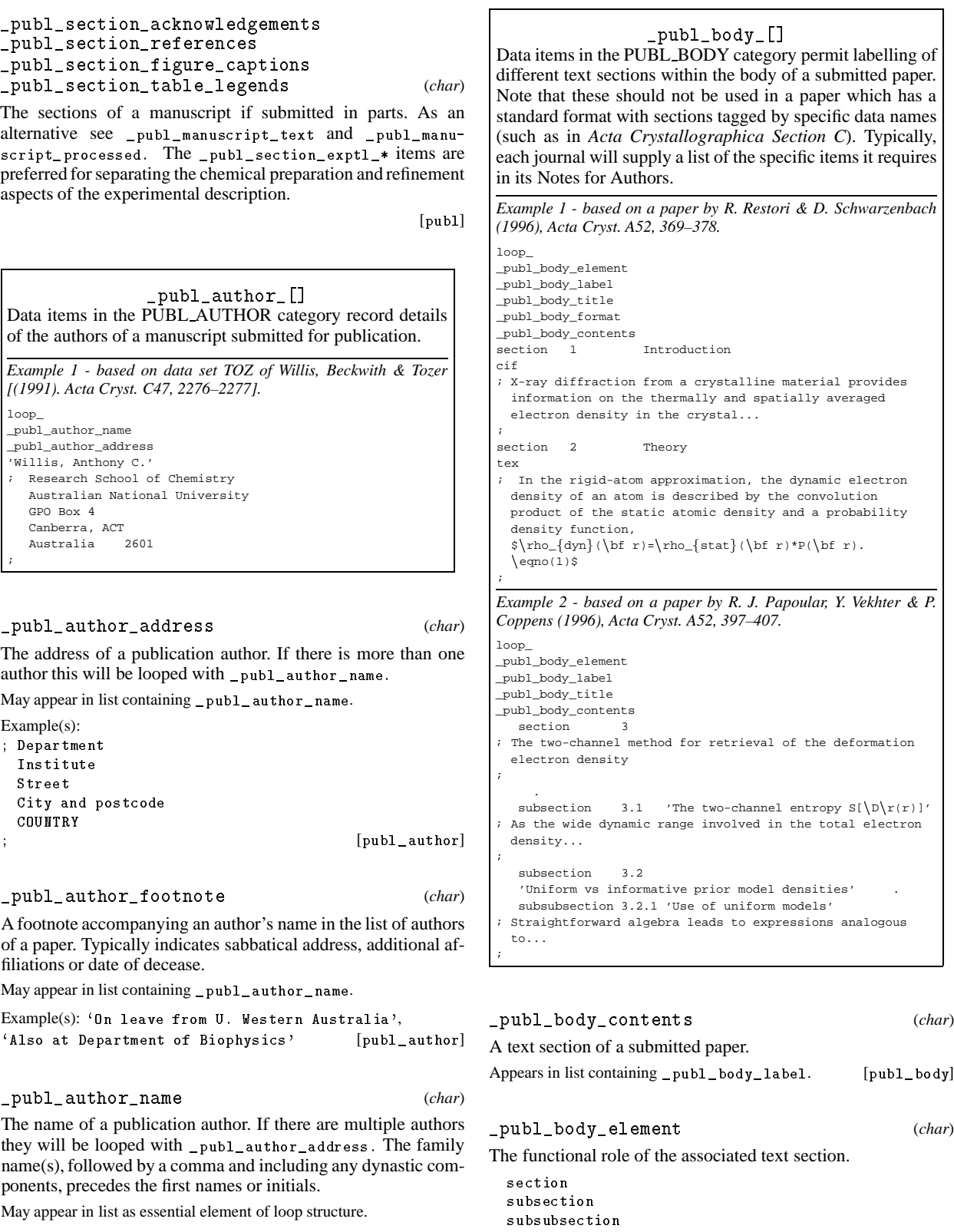

appendix

footnote Appears in list containing \_publ\_body\_label. [publ\_body]

Example(s): 'Bleary, Percival R.', `` (O'Neil, F. K.', `Van den Bossche, G.', `Yang, D.-L.', `Simonov, Yu.A', 'Müller, H. A.', 'Ross II, C. R.' [publ\_author] \_publ\_body\_format (*char*)

Code indicating the appropriate typesetting conventions for accented characters and special symbols in the text section. al symbols

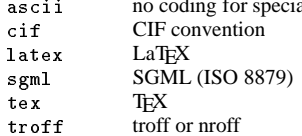

Appears in list containing \_publ\_body\_label. Where no value is given, the assumed value is  $c$ **if**'. [publ\_body]

# \_publ\_body\_label (*char*)

Code identifying the section of text. The combination of this with \_publ\_body\_element must be unique.

Appears in list as essential element of loop structure. Uniqueness of loop packet tested on \_publ\_body\_element.

Example(s): '1', '1.1', '2.1.3' [publ\_body]

\_publ\_body\_title (*char*)

Title of the associated section of text.

Appears in list containing \_publ\_body\_label. [publ\_body]

# \_publ\_manuscript\_incl\_[]

Data items in the PUBL MANUSCRIPT INCL category allow the authors of a manuscript submitted for publication to list data names that should be added to the standard request list employed by journal printing software. Although these fields are primarily intended to identify CIF data items that the author wishes to include in a published paper, they can also be used to identify data names created so that non-CIF items can be included in the publication. Note that \*\_item names MUST be enclosed in single quotes.

*Example 1 - directive to include hydrogen bonding table, including cosmetic headings in comments.*

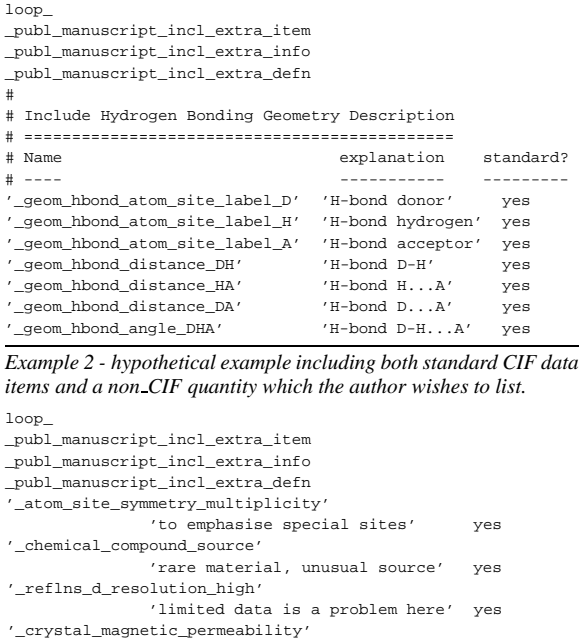

'unusual value for this material' no

\_publ\_manuscript\_incl\_extra\_defn (*char*)

Flags whether the corresponding data item marked for inclusion in a journal request list is a standard CIF definition or not (flags are 'yes' or 'no').

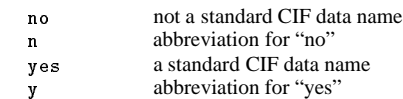

Appears in list containing \_publ\_manuscript\_incl\_extra\_item. Where no value is given, the assumed value is 'yes'. [publ\_manuscript\_incl]

\_publ\_manuscript\_incl\_extra\_info (*char*) A short note indicating the reason why the author wishes the corresponding data item marked for inclusion in the journal request list to be published.

Appears in list containing \_publ\_manuscript\_incl\_extra\_item. [publ\_manuscript\_incl]

\_publ\_manuscript\_incl\_extra\_item (*char*) Specifies the inclusion of specific data into a manuscript which is not normally requested by the journal. The values of this item are the extra data names (which *must* be enclosed in single quotes) that will be added to the journal request list.

Appears in list as essential element of loop structure. [publ\_manuscript\_incl]

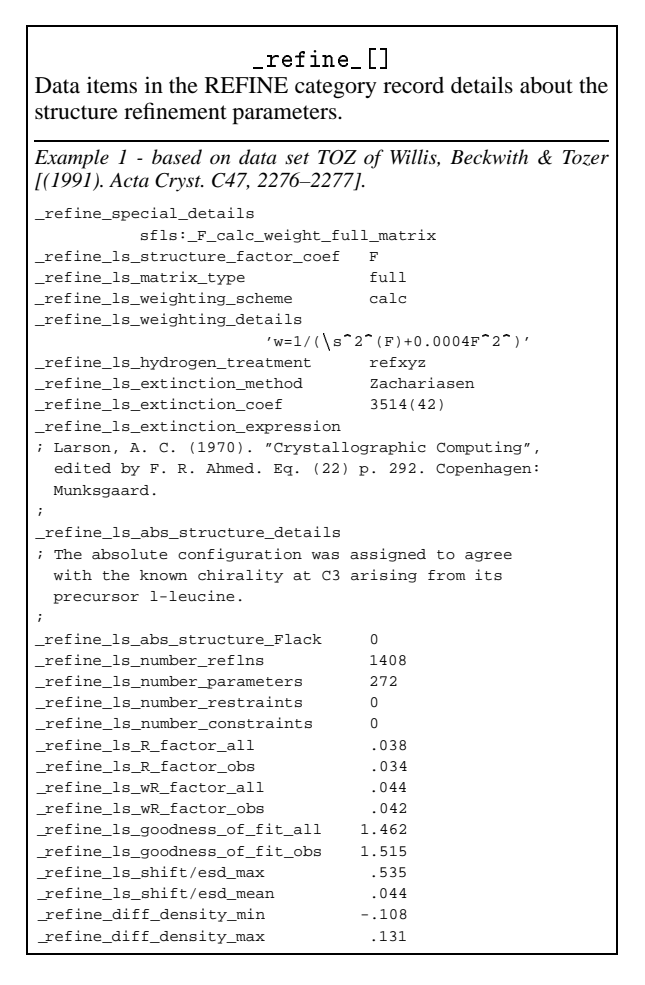

\_refine\_diff\_density\_max \_refine\_diff\_density\_min \_refine\_diff\_density\_rms (*numb*)

The largest, smallest and root-mean-square-deviation, in electrons per ångström cubed, of the electron density in the final difference Fourier map. The \*\_rms value is measured with respect to the arithmetic mean density, and is derived from summations over each grid point in the asymmetric unit of the cell. This quantity is useful for assessing the significance of  $*_{\text{min}}$  and  $*_{\text{max}}$ values, and also for defining suitable contour levels.

[refine]

\_refine\_ls\_abs\_structure\_details (*char*)

The nature of the absolute structure and how it was determined. For example, it may describe the Friedel pairs used.

[refine]

\_refine\_ls\_abs\_structure\_Flack (*numb*) The measure of absolute structure (enantiomorph or polarity) as defined by Flack. The value must be between 0. and 1. with a standard uncertainty (e.s.d.).

Ref: Flack, H. D. (1983). *Acta Cryst.* A**39**, 876–881.

The permitted range is 
$$
0.0 \rightarrow 1.0
$$
. [refine]

\_refine\_ls\_abs\_structure\_Rogers (*numb*)

The measure of absolute structure (enantiomorph or polarity) as defined by Rogers.

Ref: Rogers, D. (1981). *Acta Cryst.* A**37**, 734–741.

[refine]

\_refine\_ls\_d\_res\_high (*numb*)

The highest resolution in ångströms for the interplanar spacing in the reflections used in refinement. This is the smallest *d* value. The permitted range is  $0.0 \rightarrow \infty$ . [refine]

$$
\verb|refinels_d-res_low| (numb) |
$$

The lowest resolution in ångströms for the interplanar spacing in the reflections used in refinement. This is the highest *d* value. The permitted range is  $0.0 \rightarrow \infty$ . [refine]

\_refine\_ls\_extinction\_coef (*numb*)

The extinction coefficient used to calculate the correction factor applied to the structure-factor data. The nature of the extinction coefficient is given in the definitions of \_refine\_ls\_extinction\_expression and \_refine\_ls\_extinction\_method. For the 'Zachariasen' method it is the  $r*$  value; for the 'Becker–Coppens type 1 isotropic' method it is the '*g*' value, and for 'Becker–Coppens type 2 isotropic' corrections it is the ' $\rho$ ' value. Note that the magnitude of these values is usually of the order of 10000.

Ref: Becker, P. J. & Coppens, P. (1974). *Acta Cryst.* A**30**, 129– 153. Zachariasen, W. H. (1967). *Acta Cryst.* **23**, 558–564. Larson, A. C. (1967). *Acta Cryst.* **23**, 664–665.

Example(s): '3472(52)' (Zachariasen coefficient  $r* = 0.347(5) \times$  $10^4$ ) [refine]

\_refine\_ls\_extinction\_expression (*char*)

A description or reference of the extinction correction equation used to apply the data item \_refine\_ls\_extinction\_coef. This information must be sufficient to reproduce the extinction correction factors applied to the structure factors.

# Example(s):

; Larson, A. C. (1970). "Crystallographic Computing", edited by F. R. Ahmed. Eq. (22) p. 292. Copenhagen: Munksgaard.

[refine]

#### \_refine\_ls\_extinction\_method (*char*)

A description of the extinction correction method applied with the data item \_refine\_ls\_extinction\_coef. This description should include information about the correction method, either 'Becker–Coppens' or 'Zachariasen'. The latter is sometimes referred to as the 'Larson' method even though it employs Zachariasen's formula. The Becker–Coppens procedure is referred to as 'type 1' when correcting secondary extinction dominated by the mosaic spread; as 'type 2' when secondary extinction is dominated by particle size and includes a primary extinction component; and as 'mixed' when there is a mixture of types 1 and 2. For the Becker–Coppens method it is also necessary to set the mosaic distribution as either 'Gaussian' or 'Lorentzian'; and the nature of the extinction as 'isotropic' or 'anisotropic'. Note that if either the 'mixed' or 'anisotropic' corrections are applied the multiple coefficients cannot be contained in \*\_extinction\_coef and must be listed in \_refine\_special\_details.

Ref: Becker, P. J. & Coppens, P. (1974). *Acta Cryst.* A**30**, 129– 153. Zachariasen, W. H. (1967). *Acta Cryst.* **23**, 558–564. Larson, A. C. (1967). *Acta Cryst.* **23**, 664–665.

Where no value is given, the assumed value is 'Zachariasen'.

Example(s): 'B-C type 2 Gaussian isotropic',  $\rho$   $\mathbf{r}$   $\mathbf{r}$ 

\_refine\_ls\_goodness\_of\_fit\_all \_refine\_ls\_goodness\_of\_fit\_obs (*numb*)

The least-squares goodness-of-fit parameter *S* for all reflections, and for observed reflections (see \_reflns\_observed\_criterion), after the final cycle of refinement. Ideally, account should be taken of parameters restrained in the least squares. See also \_refine\_ls\_restrained\_S\_ definitions.

$$
S = \Big(\frac{\sum |w|Y(obs) - Y(calc)|^2|}{N_{ref} - N_{param}}\Big)^{1/2}
$$

 $Y(obs)$  = the observed coefficients (see \_refine\_ls\_structure\_factor\_coef), *Y*(*calc*) = the calculated coefficients (see \_refine\_ls\_structure\_factor\_coef), *w* = the least-squares reflection weight  $(1/\sigma^2)$ ,  $\sigma$  = standard uncertainty (e.s.d.), *N<sub>ref</sub>*  $=$  the number of reflections used in the refinement,  $N_{param} =$  the number of refined parameters, and the sum  $\sum$  is taken over the specified reflections.

The permitted range is  $0.0 \rightarrow \infty$ . [refine]

\_refine\_ls\_hydrogen\_treatment (*char*)

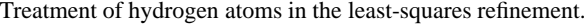

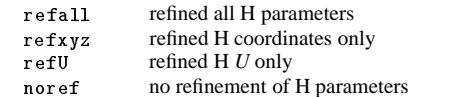

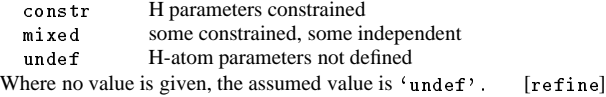

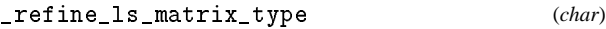

Type of matrix used to accumulate the least-squares derivatives. full full

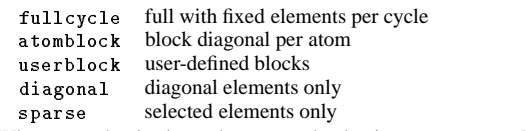

Where no value is given, the assumed value is  $'full'$ . [refine]

#### \_refine\_ls\_number\_constraints (*numb*)

The number of constrained (non-refined or dependent) parameters in the least-squares process. These may be due to symmetry or any other constraint process (*e.g.* rigidbody refinement). See also \_atom\_site\_constraints and\_atom\_site\_refinement\_flags. A general description of constraints may appear in \_refine\_special\_details.

Where no value is given, the assumed value is  $'0'$ . The permitted range  $\sin \theta \rightarrow \infty$ . [refine]

\_refine\_ls\_number\_parameters (*numb*)

The number of parameters refined in the least-squares process. If possible this number should include some contribution from the restrained parameters. The restrained parameters are distinct from the constrained parameters (where one or more parameters are linearly dependent on the refined value of another). Leastsquares restraints often depend on geometry or energy considerations and this makes their direct contribution to this number, and to the goodness-of-fit calculation, difficult to assess.

The permitted range is 
$$
0 \rightarrow \infty
$$
. [refine]

$$
\verb|refinels_number_reflns|(numb)|
$$

The number of unique reflections contributing to the leastsquares refinement calculation.

The permitted range is 
$$
0 \rightarrow \infty
$$
. [refine]

\_refine\_ls\_number\_restraints (*numb*)

The number of restrained parameters. These are parameters which are not directly dependent on another refined parameter. Often restrained parameters involve geometry or energy dependencies. See also \_atom\_site\_constraints and\_atom\_site\_refinement\_flags.

A general description of refinement constraints may appear in \_refine\_special\_details.

The permitted range is  $0 \rightarrow \infty$ . [refine]

\_refine\_ls\_R\_factor\_obs (*numb*)

Residual factors for all reflections, and for reflections classified as 'observed' (see \_reflns\_observed\_criterion) and included in the refinement. The reflections also satisfy the resolution limits established by \_refine\_ls\_d\_res\_high and \_refine\_ls\_d\_res\_low. This is the conventional *R* factor. See also \_refine\_ls\_wR\_factor\_ definitions.

$$
R = \frac{\sum |F(obs) - F(calc)|}{\sum |F(obs)|}
$$

 $F(obs)$  = the observed structure-factor amplitudes,  $F(calc)$  = the calculated structure-factor amplitudes, and the sum  $\sum$  is taken over the specified reflections.

The permitted range is  $0.0 \rightarrow \infty$ . [refine]

\_refine\_ls\_R\_Fsqd\_factor (*numb*)

Residual factor  $R(F^2)$  for estimated reflection intensities, calculated on the squares of the observed and calculated structure factors, for all reflections flagged as observed (see \_reflns\_observed\_criterion) and included in the refinement. The reflections also satisfy the resolution limits established by \_refine\_ls\_d\_res\_high and \_refine\_ls\_d\_res\_low.

$$
R(F^2) = \frac{\sum |F(obs)^2 - F(calc)^2|}{\sum F(obs)^2}
$$

 $F(obs)^2$  = squares of the observed structure-factor amplitudes,  $F(calc)^2$  = squares of the calculated structure-factor amplitudes, and the sum  $\sum$  is taken over the specified reflections.

The permitted range is 
$$
0.0 \rightarrow \infty
$$
. [refine]

\_refine\_ls\_R\_I\_factor (*numb*)

Residual factor *R*(*I*) for estimated reflection intensities, for all reflections flagged as observed (see \_reflns\_observed\_criterion) and included in the refinement. This is most often calculated in Rietveld refinements of powder data, where it is referred to as  $R_B$  or  $R_{Bragg}$ .

$$
R = \frac{\sum |I(obs) - I(calc)|}{\sum I(obs)}
$$

 $I(obs)$  = the net observed intensities,  $I(calc)$  = the net calculated intensities, and the sum  $\sum$  is taken over the specified reflections.

The permitted range is  $0.0 \rightarrow \infty$ . [refine]

\_refine\_ls\_restrained\_S\_obs (*numb*)

The least-squares goodness-of-fit parameter  $S'$  for all reflections, and for observed reflections, after the final cycle of least squares. This parameter explicitly includes the restraints applied in the least-squares process. See also \_refine\_ls\_goodness\_of\_fit\_ definitions.

$$
S' = \frac{\left[\sum |w|Y(obs) - Y(calc)\right]^2| + \sum_r |w_r|P(calc) - P(targ)|^2|}{N_{ref} + N_{restr} - N_{param}}
$$

 $Y(obs)$  = the observed coefficients (see \_refine\_ls\_structure\_factor\_coef), *Y*(*calc*) = the observed coefficients (see  $r = r + 1$ s  $s = s + 1$   $s = t + 1$   $s = t + 2$   $s = t + 3$   $u = t + 2$   $u = t + 3$   $u = t + 2$ reflection weight [1/square of standard uncertainty (e.s.d.)],  $P(calc)$  = the calculated restraint values,  $P(targ)$  = the target restraint values,  $w_r$  = the restraint weight,  $N_{ref}$  = the number of reflections used in the refinement (see \_refine\_ls\_number\_reflns),*Nrestr* = the number of restraints (see  $r = r + r$  refine\_1s\_number\_restraints),  $N_{param} =$  the number of refined parameters (see \_refine\_ls\_number\_parameters), the

# **cif**\_**core.dic** 33 **REFLN**

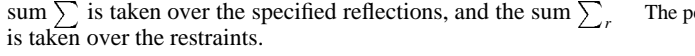

The permitted range is  $0.0 \rightarrow \infty$ . [refine]

\_refine\_ls\_shift/esd\_max \_refine\_ls\_shift/esd\_mean (*numb*)

The largest and the average ratios of the final least-squares parameter shift divided by the final standard uncertainty (s.u., formerly described as estimated standard deviation, e.s.d.).

The permitted range is 
$$
0.0 \rightarrow \infty
$$
. [refine]

\_refine\_ls\_structure\_factor\_coef (*char*)

Structure-factor coefficient  $|F|$ ,  $F^2$  or *I*, used in the least-squares refinement process.

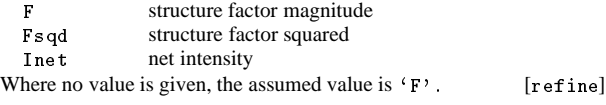

\_refine\_ls\_weighting\_details (*char*)

A description of special aspects of the weighting scheme used in least-squares refinement. Used to describe the weighting when the value of \_refine\_ls\_weighting\_scheme is specified as 'calc'.

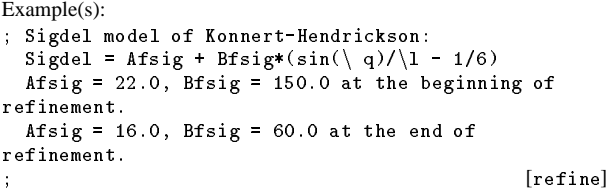

\_refine\_ls\_weighting\_scheme (*char*) The weighting scheme applied in the least-squares process. The standard code may be followed by a description of the weight (but see \_refine\_ls\_weighting\_details for a preferred approach).

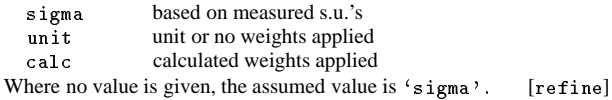

\_refine\_ls\_wR\_factor\_obs (*numb*)

Weighted residual factors for all reflections, and for reflections classified as 'observed' (see \_reflns\_observed\_criterion) and used in the refinement. The reflections also satisfy the resolution limits established by \_refine\_ls\_d\_res\_high and \_refine\_ls\_d\_res\_low. See also the \_refine\_ls\_R\_factor\_ definitions.

$$
wR = \frac{\sum |w|Y(obs) - Y(calc)|^2}{\sum |wY(calc)^2|}^{1/2}
$$

*Y*(*obs*) = the observed amplitude specified by \_refine\_ls\_structure\_factor\_coef,*Y*(*calc*) = the calculated amplitude specified by \_refine\_ls\_structure\_factor\_coef,  $w =$  the least-squares weight, and the sum  $\sum$  is taken over the specified reflections.

The permitted range is  $0.0 \rightarrow \infty$ . [refine]

$$
\verb|refine_special_details| \qquad (char)
$$

Description of special aspects of the refinement process.

[refine]

# ${\tt [refln[]]}$

Data items in the REFLN category record details about the reflections used to determine the ATOM\_SITE data items. The REFLN data items refer to individual reflections and must be included in looped lists. The REFLNS data items specify the parameters that apply to all reflections. The RE-FLNS data items are not looped.

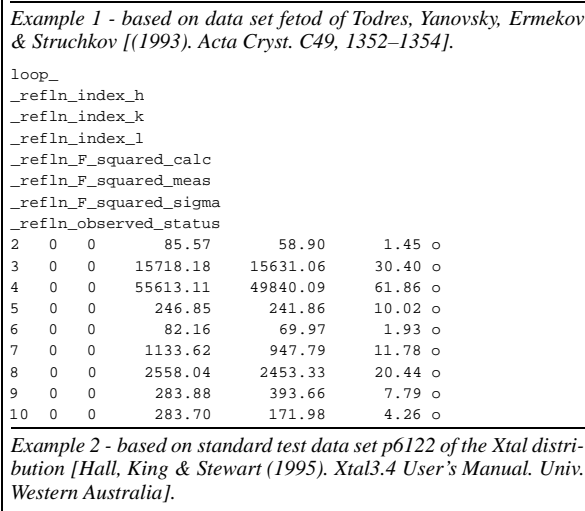

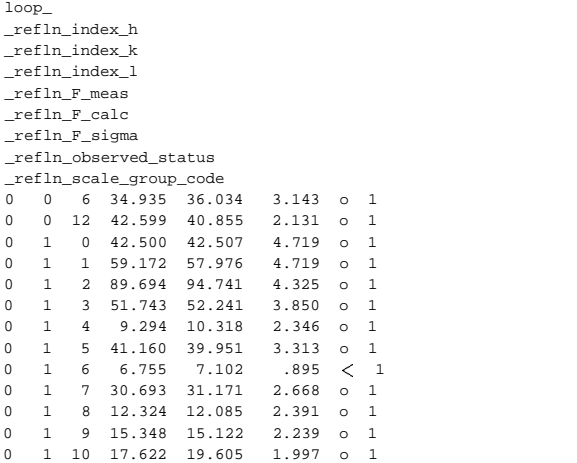

\_refln\_A\_meas (*numb*)

The calculated and measured structure-factor component *A*, in electrons.

$$
A = |F| \cos(phase)
$$

Appears in list containing \_refln\_index\_. [refln]

\_refln\_B\_calc \_refln\_B\_meas (*numb*)

The calculated and measured structure-factor component *B*, in electrons.

 $B = |F| \sin(\text{phase})$ 

Appears in list containing \_refln\_index\_. [refln]

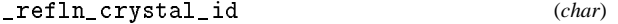

Code identifying each crystal if multiple crystals are used. Is used to link with \_exptl\_crystal\_id in the \_exptl\_crystal\_ list.

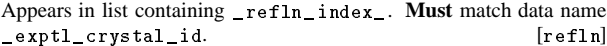

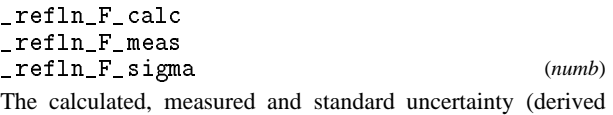

from measurement) of the structure factors, in electrons. Appears in list containing \_refln\_index\_. [refln]

\_refln\_F\_squared\_calc \_refln\_F\_squared\_meas \_refln\_F\_squared\_sigma (*numb*)

Calculated, measured and estimated standard uncertainty (derived from measurement) of the squared structure factors, in electrons squared.

Appears in list containing \_refln\_index\_. [refln]

\_refln\_index\_h \_refln\_index\_k \_refln\_index\_l (*numb*)

Miller indices of the reflection. The values of the Miller indices in the REFLN category must correspond to the cell defined by cell lengths and cell angles in the CELL category.

Appears in list as essential element of loop structure. [refln]

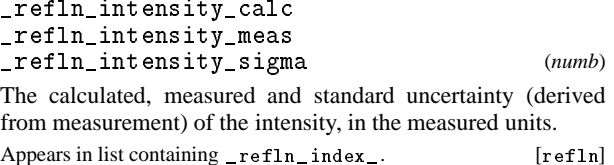

\_refln\_mean\_path\_length\_tbar (*numb*)

Mean path length in millimetres through the crystal for this reflection.

Appears in list containing \_refln\_index\_. [refln]

\_refln\_observed\_status (*char*)

Classification of a reflection so as to indicate its status with respect to inclusion in refinement and calculation of *R* factors.

<sup>o</sup> satisfies \_refine\_ls\_d\_res\_high satisfies \_refine\_ls\_d\_res\_low observed by \_reflns\_observed\_criterion

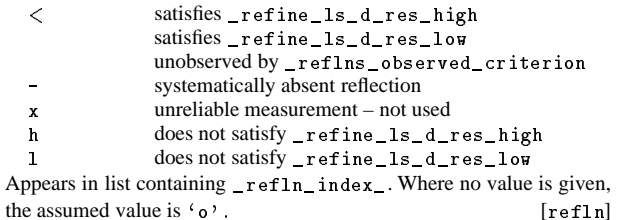

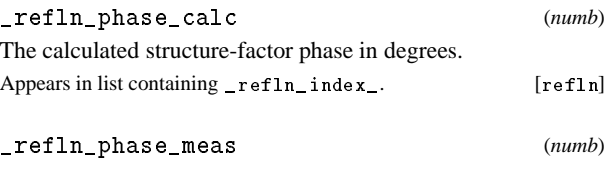

The measured structure-factor phase in degrees. Appears in list containing \_refln\_index\_. [refln]

\_refln\_refinement\_status (*char*)

Status of reflection in the structure refinement process.

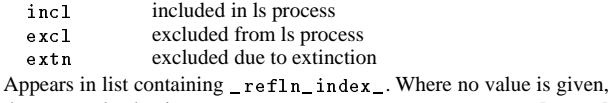

the assumed value is  $'incl'$ . [refln]

\_refln\_scale\_group\_code (*char*)

Code identifying the structure-factor scale. This code must correspond to one of the \_reflns\_scale\_group\_code values.

Appears in list containing \_refln\_index\_. **Must** match data name \_reflns\_scale\_group\_code.

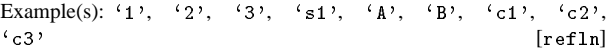

$$
\verb|refln_sint|lambda
$$
\n
$$
(numb)
$$

The  $(\sin \theta)/\lambda$  value in reciprocal angströms for this reflection. Appears in list containing \_refln\_index\_. The permitted range is  $0.0 \rightarrow \infty$ . [refln]

\_refln\_symmetry\_epsilon (*numb*)

The symmetry reinforcement factor corresponding to the number of times the reflection indices are generated identically from the space-group symmetry operations.

Appears in list containing \_refln\_index\_. The permitted range is  $1 \rightarrow 48.$  [refln]

#### \_refln\_symmetry\_multiplicity (*numb*)

The number of symmetry-equivalent reflections. The equivalent reflections have the same structure-factor magnitudes because of the space-group symmetry and the Friedel relationship.

Appears in list containing \_refln\_index\_. The permitted range is  $1 \rightarrow 48.$  [refln]

#### \_refln\_wavelength (*numb*)

The mean wavelength in ångströms of radiation used to measure this reflection. This is an important parameter for data collected using energy-dispersive detectors or the Laue method.

Appears in list containing \_refln\_index\_. The permitted range is  $0.0 \rightarrow \infty$ . [refln]

\_refln\_wavelength\_id (*char*)

Code identifying the wavelength in the \_diffrn\_radiation\_ list. See \_diffrn\_radiation\_wavelength\_id.

Appears in list containing \_refln\_index\_. **Must** match data name \_diffrn\_radiation\_wavelength\_id. [refln]

# \_reflns\_[]

Data items in the REFLNS category record details about the reflections used to determine the ATOM\_SITE data items. The REFLN data items refer to individual reflections and must be included in looped lists. The REFLNS data items specify the parameters that apply to all reflections. The RE-FLNS data items are not looped.

*Example 1 - based on data set TOZ of Willis, Beckwith & Tozer [(1991). Acta Cryst. C47, 2276–2277].*

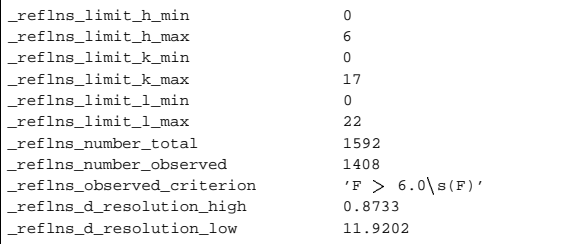

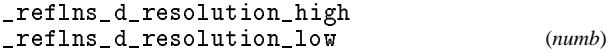

The highest and lowest resolution in ångströms for the interplanar spacings in the reflections. These are the smallest and largest *d* values.

The permitted range is  $0.0 \rightarrow \infty$ . [reflns]

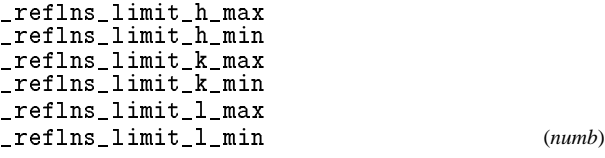

Miller indices limits for the intensity measurements. These need not be the same as the \_diffrn\_reflns\_limit\_ values.

[reflns]

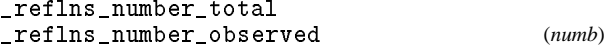

The total number of reflections, and the number of 'observed' reflections, in the \_refln\_ list (not the \_diffrn\_refln\_ list). The observed reflections satisfy the \_reflns\_observed\_criterion. They may include Friedel equivalent reflections according to the nature of the structure and the procedures used. The item \_reflns\_special\_details describes the reflection data.

The permitted range is  $0 \rightarrow \infty$ . [reflns]

\_reflns\_observed\_criterion (*char*)

The criterion used to classify a reflection as 'observed'. This criterion is usually expressed in terms of a  $\sigma(I)$  or  $\sigma(F)$  threshold.

Example(s):  $\{I>2\} s(I)$ ' [reflns]

\_reflns\_special\_details (*char*)

A description of reflection data not covered by the other data names. It should include details of the Friedel pairs.

[reflns]

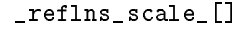

Data items in the REFLNS SCALE category record details about the structure factor scales. They are referenced from within the REFLN list through \_refln\_scale\_group\_code.

*Example 1 - based on standard test data set p6122 of the Xtal distribution [Hall, King & Stewart (1995). Xtal3.4 User's Manual. Univ. Western Australia]*

loop\_ \_reflns\_scale\_group\_code \_reflns\_scale\_meas\_F 1 .895447

\_reflns\_scale\_group\_code (*char*)

The code identifying a scale \_reflns\_scale\_meas\_. These are linked to the \_refln\_ list by the \_refln\_scale\_group\_code. These codes may not correspond to those in the \_diffrn\_scale\_ list.

Appears in list as essential element of loop structure. May match subsidiary data name(s): \_refln\_scale\_group\_code.

[reflns\_scale]

\_reflns\_scale\_meas\_F \_reflns\_scale\_meas\_F\_squared \_reflns\_scale\_meas\_intensity (*numb*)

Scales associated with \_reflns\_scale\_group\_code.

Appears in list containing  $_r$ eflns\_scale\_group\_code. The per-mitted range is  $0.0 \rightarrow \infty$ . [reflns\_scale] mitted range is  $0.0 \rightarrow \infty$ .

#### \_reflns\_shell\_[]

Data items in the REFLNS SHELL category record details about the reflections used to determine the ATOM\_SITE data items, as broken down by shells of resolution.

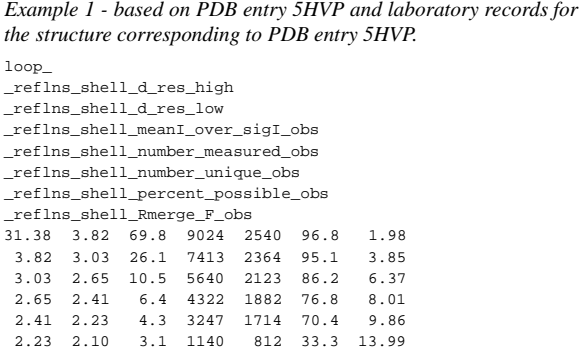

\_reflns\_shell\_d\_res\_high (*numb*) The highest resolution in ångströms for the interplanar spacing in the reflections in this shell. This is the smallest *d* value. Appears in list. The permitted range is  $0.0 \rightarrow \infty$ . [reflns\_shell]

$$
\verb|reflns_shell_d-res_low| (numb)
$$

The lowest resolution in ångströms for the interplanar spacing in the reflections in this shell. This is the largest *d* value. Appears in list. The permitted range is  $0.0 \rightarrow \infty$ . [reflns\_shell]

\_reflns\_shell\_meanI\_over\_sigI\_all (*numb*) The ratio of the mean of the intensities of all reflections in this shell to the mean of the standard uncertainties of the intensities of all reflections in the resolution shell.

Appears in list. [reflns\_shell]

\_reflns\_shell\_meanI\_over\_sigI\_obs (*numb*) The ratio of the mean of the intensities of the reflections classified as 'observed' (see \_reflns\_observed\_criterion) in this shell to the mean of the standard uncertainties of the intensities of the 'observed' reflections in the resolution shell.

Appears in list. [reflns\_shell]

\_reflns\_shell\_number\_measured\_all (*numb*) The total number of reflections measured for this resolution shell.

Appears in list.  $[refIns_she11]$ 

\_reflns\_shell\_number\_measured\_obs (*numb*) The number of reflections classified as 'observed' (see \_reflns\_observed\_criterion) measured for this resolution shell. Appears in list. [reflns\_shell]

\_reflns\_shell\_number\_possible (*numb*) The number of unique reflections it is possible to measure in this reflection shell.

Appears in list. The permitted range is  $0 \rightarrow \infty$ . [reflns\_shell]

\_reflns\_shell\_number\_unique\_all (*numb*) The total number of measured reflections which are symmetri-

cally unique after merging for this resolution shell.

$$
Appears in list. The permitted range is 0 \rightarrow \infty. \qquad [reflns_she11]
$$

\_reflns\_shell\_number\_unique\_obs (*numb*) The total number of reflections classified as 'observed' (see \_reflns\_observed\_criterion) which are symmetrically unique

after merging for this resolution shell.

Appears in list. The permitted range is  $0 \rightarrow \infty$ . [reflns\_shell]

\_reflns\_shell\_percent\_possible\_all (*numb*) The percentage of geometrically possible reflections represented by all reflections measured for this resolution shell.

Appears in list. The permitted range is  $0.0 \rightarrow \infty$ . [reflns\_shell]

\_reflns\_shell\_percent\_possible\_obs (*numb*)

The percentage of geometrically possible reflections represented by reflections classified as 'observed' (see \_reflns\_observed\_criterion) measured for this resolution shell. Appears in list. The permitted range is  $0.0 \rightarrow \infty$ . [reflns\_shell]

\_reflns\_shell\_Rmerge\_F\_all (*numb*)

The value of  $R_{\text{merge}}(F)$  for all reflections in a given shell.

$$
R_{\text{merge}}(F) = \frac{\sum_{i}(\sum_{j} |F_{j} - F > |)}{\sum_{i}(\sum_{j} < F >)}
$$

 $F_i$  = the amplitude of the *j*th observation of reflection *i*,  $\lt F$ = the mean of the amplitudes of all observations of reflection *i*, the sum  $\sum_i$  is taken over all reflections, and the sum  $\sum_j$  is taken over all observations of each reflection.

Appears in list. The permitted range is  $0.0 \rightarrow \infty$ . [reflns\_shell]

\_reflns\_shell\_Rmerge\_F\_obs (*numb*)

The value of  $R_{\text{merge}}(F)$  for reflections classified as 'observed' (see \_reflns\_observed\_criterion) in a given shell.

$$
R_{\text{merge}}(F) = \frac{\sum_{i}(\sum_{j} |F_{j} - F > |)}{\sum_{i}(\sum_{j} < F >)}
$$

 $F_i$  = the amplitude of the *j*th observation of reflection *i*,  $\lt F$ = the mean of the amplitudes of all observations of reflection *i*, the sum  $\sum_i$  is taken over all reflections, and the sum  $\sum_j$  is taken over all observations of each reflection.

Appears in list. The permitted range is  $0.0 \rightarrow \infty$ . [reflns\_shell]

\_reflns\_shell\_Rmerge\_I\_all (*numb*)

The value of  $R_{\text{merge}}(I)$  for all reflections in a given shell.

$$
R_{\text{merge}}(I) = \frac{\sum_{i}(\sum_{j} |I_{j}-|)}{\sum_{i}(\sum_{j})}
$$

 $I_i$  = the intensity of the *j*th observation of reflection *i*,  $\langle I \rangle$  = the mean of the intensities of all observations of reflection *i*, the sum  $\sum_i$  is taken over all reflections, and the sum  $\sum_j$  is taken over all observations of each reflection.

Appears in list. The permitted range is  $0.0 \rightarrow \infty$ . [reflns\_shell]

\_reflns\_shell\_Rmerge\_I\_obs (*numb*)

The value of  $R_{\text{merge}}(I)$  for reflections classified as 'observed' (see \_reflns\_observed\_criterion) in a given shell.

$$
R_{\text{merge}}(I) = \frac{\sum_{i}(\sum_{j} |I_{j}-|)}{\sum_{i}(\sum_{j})}
$$

 $I_j$  = the intensity of the *j*th observation of reflection  $i, < I$  > = the mean of the intensities of all observations of reflection *i*, the sum  $\sum_i$  is taken over all reflections, and the sum  $\sum_j$  is taken over all observations of each reflection.

Appears in list. The permitted range is  $0.0 \rightarrow \infty$ . [reflns shell]

hexagonal

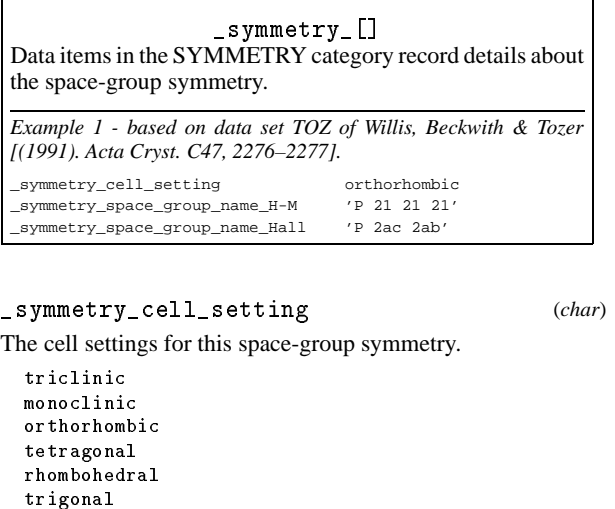

\_symmetry\_Int\_Tables\_number (*numb*) Space-group number from *International Tables for Crystallography*, Vol. A (1987).

cubic [symmetry]

The permitted range is  $1 \rightarrow 230$ . [symmetry]

\_symmetry\_space\_group\_name\_Hall (*char*) Space-group symbol as described by Hall. This symbol gives the space-group setting explicitly. Leave spaces between the separate components of the symbol.

Ref: Hall, S. R. (1981). *Acta Cryst.* A**37**, 517–525.

Example(s):  $(-P \ 2ac \ 2n', (-R \ 3 \ 2''), (P \ 61 \ 2 \ 2 \ (0 \ 0 \ -1))'$ [symmetry]

\_symmetry\_space\_group\_name\_H-M (*char*)

Hermann–Mauguin space-group symbol. Note that the H–M symbol does not necessarily contain complete information about the symmetry and the space-group origin. If used always supply the *full* symbol from *International Tables for Crystallography*, Vol. A (1987) and indicate the origin and the setting if it is not implicit. If there is any doubt that the equivalent positions can be uniquely deduced from this symbol specify the \_symmetry\_equiv\_pos\_as\_xyz or \*\_Hall data items as well. Leave spaces between symbols referring to different axes.

Example(s): 'P 1 21/m 1', 'P 2/n 2/n 2/n (origin at  $-1$ )',  $'R - 3$  2/m' [symmetry]

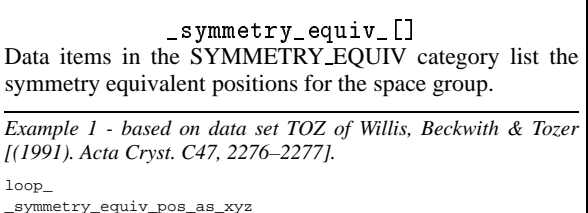

+x,+y,+z 1/2-x,-y,1/2+z 1/2+x,1/2-y,-z -x,1/2+y,1/2-z

*Example 2 - based on data set TOZ of Willis, Beckwith & Tozer [(1991). Acta Cryst. C47, 2276–2277]. Formally the value of* \_symmetry\_equiv\_pos\_site\_id *can be any unique character string; it is recommended that it be assigned the sequence number of the list of equivalent positions for compatibility with older files in which it did not appear.* loop\_

\_symmetry\_equiv\_pos\_site\_id \_symmetry\_equiv\_pos\_as\_xyz  $x, y, z$ 2  $1/2-x, -y, 1/2+z$  $3 \frac{1}{2+x}, \frac{1}{2-y}, -z$ 

 $-x, 1/2+y, 1/2-z$ 

\_symmetry\_equiv\_pos\_site\_id (*numb*)

A code identifying each entry in the \_symmetry\_equiv\_pos\_as\_xyz list. It is normally the sequence number of the entry in that list, and should be identified with the code '*n*' in \_geom\_\*\_symmetry\_ codes of the form '*n klm*'.

Appears in list containing \_symmetry\_equiv\_pos\_as\_xyz. [symmetry\_equiv]

\_symmetry\_equiv\_pos\_as\_xyz (*char*)

Symmetry equivalent position in the '*xyz*' representation. Except for the space group *P*1, this data will be repeated in a loop. The format of the data item is as per *International Tables for Crystallography*, Vol. A. (1987). All equivalent positions should be entered, including those for lattice centring and a centre of symmetry, if present.

May appear in list.

Example(s):  $\left(-y+x,-y,1/3+z\right)$  [symmetry\_equiv]